# ALUMNADO CON PLURIDISCAPACIDAD

ORIENTACIONES PARA LA ESTRUCTURACIÓN ESPACIO TEMPORAL EN AULAS ALTERNATIVAS

*Nº 13* 

**Centro de Recursos de Educación Especial de Navarra**

# **ALUMNADO CON PLURIDISCAPACIDAD**

## ORIENTACIONES PARA LA ESTRUCTURACIÓN ESPACIO TEMPORAL EN AULAS ALTERNATIVAS

**Autores:**

**Paternáin Miranda, Carmen. Orientadora. Equipo de Psíquicos. Echeverría Goñi, Ana. Profesora. Equipo de Psíquicos. López Mendía, Nieves. Orientadora. Equipo de Motóricos. López Burgui, Mª Luz. Profesora. Equipo de Motóricos. Sánchez Fontanas, Margarita. Fisioterapeuta. Equipo de Motóricos Larumbe Huerta, Tomás. Orientador. Equipo de Visuales. Marco Pascual, Mª Concepción. Profesora. Equipo de Visuales.**

**Colaboración: Celestino Arteta Iribarren. Unidad de TIC.**

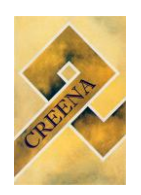

Centro de Recursos de Educación Especial de Navarra

Agradecimientos

Agradecemos a los profesionales de los centros educativos, que con sus buenas prácticas y aportaciones han contribuido a que este documento sea una realidad.

Garantizar el derecho de las personas con pluridiscapacidad a la educación, asegurando una respuesta de calidad que le permita alcanzar el desarrollo de todas sus posibilidades, es deseo, deber y obligación de la Administración Educativa.

Para ello, el Departamento de Educación del Gobierno de Navarra realiza diversas acciones, entre las que destaca la promoción de la formación de los profesionales que trabajan con el alumnado con pluridiscapacidad y necesidades de apoyo extenso y generalizado.

Los autores, profesionales de los equipos específicos del Centro de Recursos de Educación Especial de Navarra (CREENA), de forma intermodular e interdisciplinar, han elaborado este material guía con el objetivo de ser utilizado como un referente de consulta en el complejo proceso de diseño y creación de un aula alternativa a centro de educación especial. Asimismo, esta publicación goza de gran aplicabilidad en otros contextos escolares como los propios centros de educación especial y aquellos centros ordinarios que escolarizan, con carácter excepcional y prioritariamente en zona rural, a alumnado con pluridiscapacidad.

Por su enfoque práctico, va dirigido especialmente a los profesores tutores y a equipos docentes que trabajan directamente con dicho alumnado. De hecho, el punto de partida de este trabajo se basa en las buenas prácticas que estos profesionales han ido desarrollando durante estos años en distintos centros escolares de Navarra.

Finalmente, destacaría el carácter innovador de este material didáctico, en la medida que se ha hecho un esfuerzo por recopilar, aunar y sistematizar los estudios e investigaciones y las experiencias y prácticas docentes sobre el tema. Es cierto que existen bibliografía y propuestas didácticas específicas sobre cada discapacidad; sin embargo, son escasas las aportaciones técnicas con un abordaje global.

En sintonía con los autores, la atención a las personas con pluridiscapacidad debe ir más allá de la suma de las discapacidades y, por todo ello, desde el Departamento de Educación es grato presentar esta publicación que ayude a los profesionales en la tarea inicial de diseñar y organizar el aula para dar la respuesta educativa más idónea a cada alumno con pluridiscapacidad y con necesidades de apoyo extenso y generalizado.

Teresa Aranaz Jiménez. Directora General de Ordenación, Calidad e Innovación

## **Índice**

## **1. Introducción**

#### **2. Creación de un aula alternativa**

- 2.1. Condiciones generales para la creación de un aula alternativa
- 2.2. Estrategias para favorecer la orientación y movilidad del alumnado en el centro

#### **3. Concepto de entorno y aplicaciones educativas**

- 3.1. Concepto de entorno
- 3.2. Proceso para diseñar el aula: estructuración del espacio en rincones y talleres

#### **4. Adaptaciones para favorecer la estructuración espacial en el aula**

- 4.1. Estrategias para favorecer la orientación y movilidad del alumnado con discapacidad visual
- 4.2. Estrategias para favorecer la orientación y movilidad del alumnado con discapacidad motora

## **5. Adaptaciones para favorecer la estructuración temporal**

- 5.1. Elaboración y uso de casilleros
- 5.2. Estrategias para aprender a utilizar los casilleros y calendarios
- 5.3. Otros tipos de calendarios

#### **6. Ejemplificación de la organización del espacio en talleres**

- 6.1. Taller de percepción sensorial
- 6.2. Taller de estimulación motriz
- 6.3. Taller del cuento
- 6.4. Taller del ordenador

## **7. Bibliografía**

- 7.1 Bibliografía general
- 7.2 Bibliografía específica

#### **1. INTRODUCCIÓN**

La Orden Foral 93/2008 de 13 de junio, por la que se regula la Atención a la Diversidad en los centros escolares de Educación Infantil y Primaria y Educación Secundaria de la Comunidad Foral de Navarra, contempla, dentro de la modalidad de escolarización Centro de Educación Especial, las aulas alternativas a Centro de Educación Especial en zona rural. Estas aulas alternativas, que se encuentran ubicadas en centro ordinario, pretenden evitar desplazamientos largos o internados en edades tempranas y permiten garantizar la máxima inclusión escolar y social. Tal y como ha sucedido en los centros de Educación Especial, se ha observado un cambio de perfil en parte del alumnado de las aulas alternativas, que se caracteriza por presentar diversos tipos de discapacidad y en distinto grado. A una moderada, grave o profunda discapacidad psíquica se añaden discapacidades motoras, visuales y/o auditivas que hacen necesaria una respuesta educativa que vaya más allá de la suma de las discapacidades.

En este sentido, se ha elaborado el presente documento, con un enfoque multidisciplinar, dirigido al alumnado con pluridiscapacidad; es decir, al alumnado que presenta unas necesidades de apoyo extenso o generalizado.

En primer lugar, es necesario hacer referencia a la Asociación Americana del Retraso Mental (AAMR) que, en el año 2002, define el retraso mental como *"una discapacidad caracterizada por limitaciones significativas en el funcionamiento intelectual y en la conducta adaptativa que se manifiesta en habilidades adaptativas conceptuales, sociales y prácticas. Esta discapacidad comienza antes de los 18 años*". Esta definición incluye cinco premisas:

- Las limitaciones en el funcionamiento presente deben considerarse en el contexto de ambientes comunitarios típicos de los iguales en edad y cultura.
- Una evaluación válida ha de tener en cuenta la diversidad cultural y lingüística, así como las diferencias en comunicación y en aspectos sensoriales, motores y comportamentales.
- En un individuo, las limitaciones a menudo coexisten con las capacidades.
- Un propósito importante de describir limitaciones es desarrollar un perfil de los apoyos necesarios.
- Si se ofrecen los apoyos apropiados durante un periodo prolongado, el funcionamiento vital de la persona con retraso mental generalmente mejorará.

Estos cinco puntos son todos importantes. Mención especial, para comprender el propósito que nos ocupa, merecen los dos últimos. El desarrollo del perfil de los apoyos necesarios nos lleva, en ese tipo de alumnado, al concepto de alumnado con necesidades de apoyo extenso y generalizado.

La última premisa añade un matiz importante y supone que, si se proporcionan apoyos ajustados a una persona con retraso mental, habrá una mejora en su funcionamiento y aumentará su calidad de vida. En raras circunstancias, sin embargo, incluso los apoyos adecuados pueden simplemente mantener el funcionamiento o parar o limitar la regresión.

En segundo lugar, y teniendo en cuenta este enfoque, se enmarcan los términos de pluridiscapacidad y de alumnado con necesidades de apoyo extenso y generalizado.

La discapacidad es la expresión de las limitaciones en el funcionamiento individual dentro de un contexto y representa una desventaja sustancial para el individuo. En este sentido, se entiende por *pluridiscapacidad* la combinación de dos o más discapacidades de carácter psíquico, sensorial y/o físico. Esta obviedad se confronta, sin embargo, con la pertenencia a este colectivo de individuos muy heterogéneos entre sí, en los que aparecen importantes déficits en aspectos neurológicos y fisiológicos, dificultades para interaccionar y contactar con el medio exterior debido a que los canales fundamentales de recepción y/o expresión de información se encuentran seriamente dañados – canales visual, verbal y motor- y, en definitiva, serias limitaciones en aquellas habilidades que permiten hacer frente a las demandas del entorno; esto es, en su funcionamiento adaptativo. (Zaldívar y otros, 1994). El abordaje de la pluridiscapacidad debe realizarse de forma global, y no debe concebirse como la suma de las discapacidades que la integran.

El término pluridiscapacidad nos lleva, por tanto, a delimitar las necesidades de apoyo que precisan. Los apoyos son recursos y estrategias destinados a promover el desarrollo, la educación, los intereses y el bienestar personal, y a incrementar el funcionamiento individual. Los servicios constituyen un tipo de apoyo proporcionado por profesionales y agencias. El funcionamiento individual resulta de la interacción de los apoyos con las dimensiones de capacidades intelectuales; conducta adaptativa; participación, interacción y roles sociales; salud; y contexto.

La intensidad de las necesidades de apoyo varía entre personas, situaciones y fases vitales. Por lo tanto, los apoyos deben ser vistos como susceptibles de experimentar variaciones tanto en intensidad como en duración. Respecto a la intensidad se distinguen cuatro gradientes: intermitente, limitado, extenso y generalizado. Por extensos, se entienden los apoyos caracterizados por la implicación regular (por ej. diaria) en algunos ambientes y por su naturaleza no limitada en cuanto al tiempo. Los apoyos generalizados son aquellos caracterizados por su constancia, elevada intensidad, provisión en diferentes ambientes y pueden durar toda la vida. Los apoyos generalizados implican normalmente más miembros de personal y suelen ocasionar una actuación más invasiva en el alumno de lo que requieren los apoyos extensos y limitados en el tiempo.

Cuando se inicia una experiencia de un aula alternativa a centro de Educación Especial, una de las primeras necesidades del profesorado es la de estructurar el entorno teniendo en cuenta las peculiaridades de su alumnado.

En Navarra, desde los diferentes equipos del CREENA (Centro de Recursos de Educación Especial de Navarra) se proporcionan orientaciones a los equipos docentes para dar respuesta a las necesidades de dicho alumnado. En consecuencia, esta necesidad ha provocado que de forma intermodular, los equipos específicos de Psíquicos, Motóricos y Visuales con la colaboración de la Unidad de Nuevas Tecnologías, elaboren el siguiente documento. Siendo el principal objetivo de este trabajo multidisciplinar, proporcionar estrategias de estructuración en su doble vertiente espacial y temporal que ayuden a sistematizar la práctica educativa. De acuerdo con las aportaciones de Tamarit y sus colaboradores del Proyecto de Estructuración Ambiental en el aula de Niños Autistas (PEANA, 1998), el ambiente de aprendizaje es algo más que un edificio, una disposición del mobiliario o una relación de materiales. Define y refleja un planteamiento curricular y educativo, unas estrategias de enseñanza, una forma de facilitar la comunicación y, en caso de ser necesario, la posibilidad de regulación de algunos comportamientos que pueden interferir en los aprendizajes.

Este documento se centra en la descripción y desarrollo de la estructuración física del aula. Las pautas y estrategias que se aportan pueden aplicarse también a otros entornos del centro (aseo, pasillos, comedor, sala de psicomotricidad, etc.). Así mismo, estas aportaciones pueden tener aplicabilidad en centros de Educación Especial y en centros Ordinarios.

## **2. CREACIÓN DE UN AULA ALTERNATIVA.**

En este apartado se proporcionan orientaciones con el fin de ayudar a los centros a seleccionar el espacio físico más adecuado para ubicar el aula alternativa. También se sugieren estrategias para facilitar el acceso del alumnado al aula y a otras dependencias del centro, teniendo en cuenta las necesidades en el ámbito de la orientación y movilidad de los alumnos con pluridiscapacidad. Las aportaciones de Martín (2003) y ALIDES (2005) ofrecen una respuesta técnica y orientativa sobre cómo hacer accesibles determinadas situaciones, espacios y actividades.

#### **2.1. Condiciones generales para la creación de un aula alternativa**

#### *Ubicación del aula*

- El aula deberá ubicarse en el mismo edificio y, a ser posible, en la planta donde estén los ciclos que se correspondan con la edad cronológica de los alumnos que vayan a estar en ella.
- Próxima a los aseos y a otras dependencias de uso habitual: sala de psicomotricidad, de fisioterapia…

#### **Características** *del aula*

- En la medida de lo posible, deberá estar aislada de ruidos que dificulten la actividad diaria.
- Deberá tener suficiente amplitud para permitir los desplazamientos y la realización de las diferentes actividades en rincones.

## *Acceso de entrada*

- Para el alumnado que utiliza silla de ruedas es necesaria una rampa de una inclinación máxima del 8% y una anchura mínima de 90 cm. El suelo será de material antideslizante y se colocará una barandilla a 80 cm.
- Para escolares con marcha autónoma e inestable se facilitará dicho acceso colocando barandillas, en las escaleras o rampa de entrada.

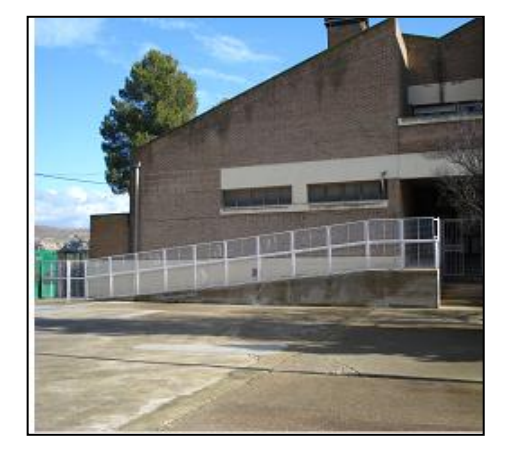

Rampa de acceso al centro. CEIP Alfonso X El Sabio. SAN ADRIAN

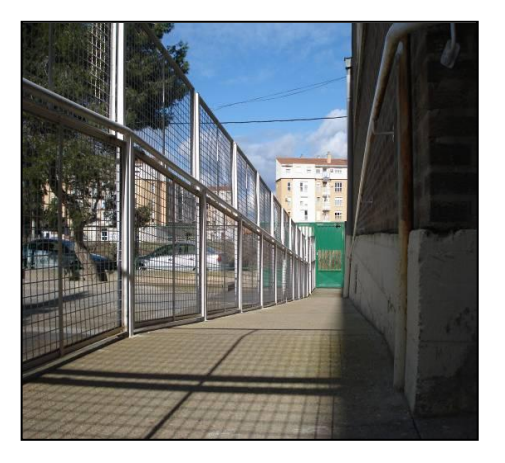

Rampa con barandillas a ambos lados. CEIP Alfonso X El Sabio, SAN ADRIÄN

## **2.2. Estrategias para favorecer la orientación y movilidad del alumnado con pluridiscapacidad en el centro**

#### *Acceso al aula y a otras dependencias de centro*

- Desde la puerta de entrada al centro, analizar qué recorrido puede ser el  $\mathbf{u}$ más directo, el que menos obstáculos tenga y donde más apoyos (pasamanos) pueda encontrar para acceder al aula.
- Este trayecto será siempre el mismo. Irá acompañado de un adulto cuando lo requiera.
- Si en el centro hay más de una planta, se requiere la instalación de un ascensor que permita acceder a las distintas dependencias: sala de audiovisuales, psicomotricidad, aulas ordinarias de referencia.
- Marcar las puertas con un elemento distintivo que puedan tocar, colocados  $\mathbf{r}$ a una altura adecuada y con señalizadores de las distintas dependencias.
- $\mathbf{u}$ El baño tendrá que ser espacioso, de manera que permita la movilidad y que se puede instalar un cambiador. Los grifos serán monomandos y las cisternas del WC se accionarán mediante pulsador.

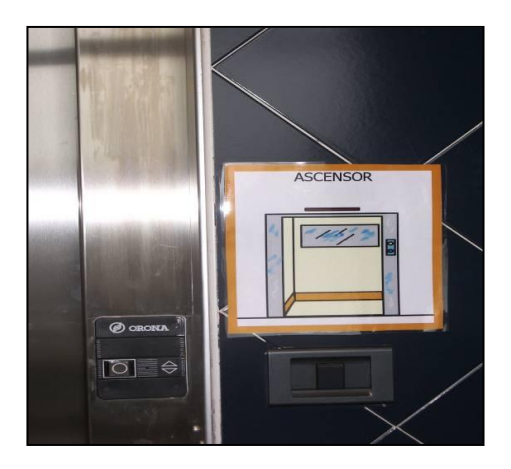

Ascensor señalizado. Centro de Recursos de Educación Especial de Navarra. CREENA PAMPLONA

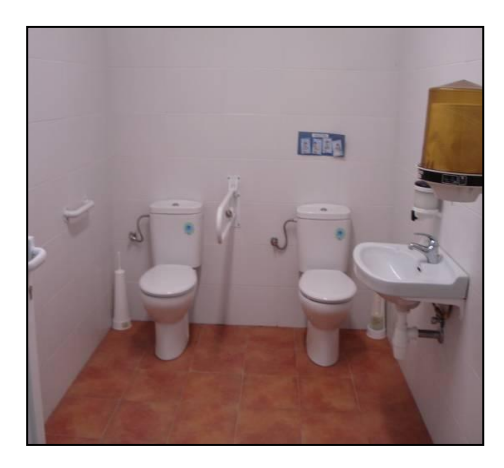

Baño adaptado. CEIP Alfonso X El Sabio. SAN ADRIAN

## *Para alumnado con discapacidad visual*

- Ofrecer al alumno puntos de referencia permanentes, situados en el recorrido: un banco, una columna, un radiador, una papelera…
- Marcar el recorrido con cinta o banda de color contrastado o con una alfombra fija que sea fácilmente percibida con los pies.
- Si se colocan felpudos o alfombras, estarán empotrados y fijos al suelo en toda su superficie.
- La puerta de entrada al centro deberá estar señalizada mediante un círculo, de tacto agradable adherido a ella y a la altura de la manilla, que permita al alumno identificar su situación. En caso de que los alumnos sean de baja visión convendría enmarcar dicha manilla con cinta de color contrastado.
- En los pasillos no deberán situarse obstáculos. Cuando sea necesario colocar elementos del mobiliario, estarán situados todos en el mismo lado para dejar el otro libre.
- Para alumnos de baja visión, se marcará con una cinta adhesiva de elevado contraste el recorrido desde la puerta de entrada al centro hasta la del aula.
- Si hubiera escaleras, para facilitar su localización y acceso, se debe colocar antes del primer escalón y después del último, en cada tramo, una banda antideslizante de textura y color contrastados. Esta banda deberá tener 5 cm. de anchura y se ubicará a 3 cm. del borde del peldaño. Tendrá la misma longitud que el escalón y deberá ser fácilmente percibida con los pies.
- Para subir y bajar escaleras se elegirá la parte donde esté la barandilla. Es recomendable que sea continua.
- La puerta del aula se señalizará mediante un objeto táctil o sonoro y significativo para el alumno (una cuerda con bolitas, una trenza de cintas…).
- Conviene que la puerta tenga cierre con retorno automático de lenta operatividad.

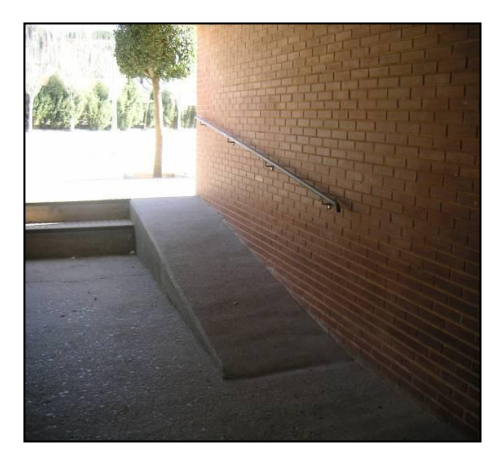

Rampa de acceso al patio del centro. CEIP Francisco Arbeloa. AZAGRA

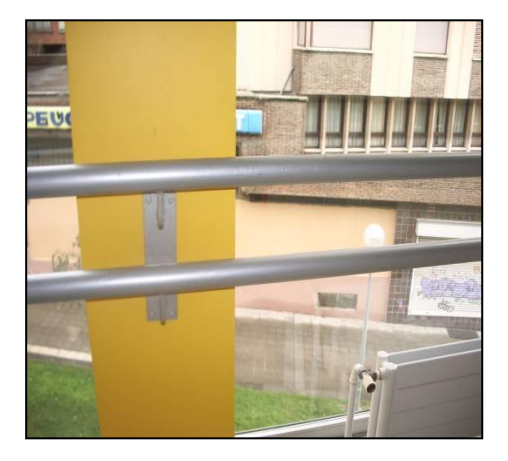

Doble barandilla. CREENA. PAMPLONA

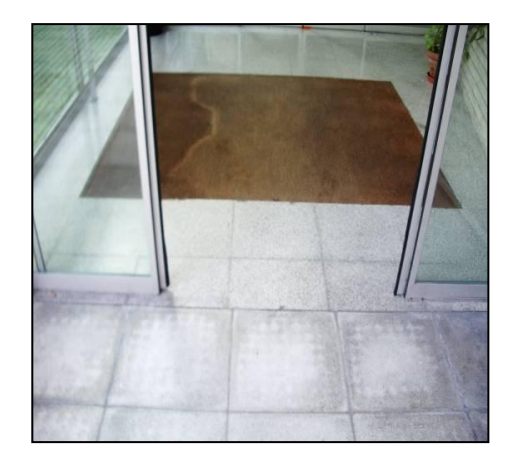

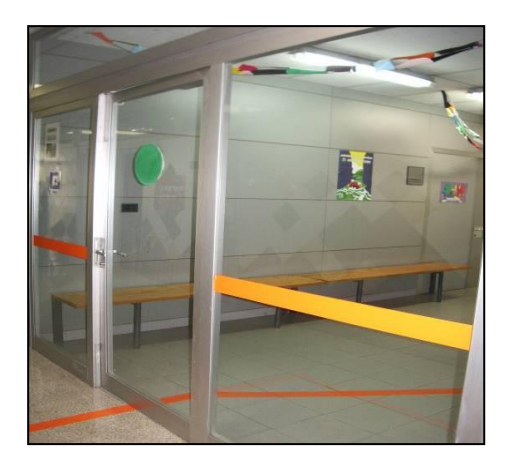

Alfombra encajada en el suelo. CREENA PAMPLONA Señalización de la puerta y del suelo de entrada a un aula. CPEE Andrés Muñoz Garde. PAMPLONA

#### *Para alumnado con discapacidad motora*

- Para que un alumno con silla de ruedas pueda utilizar las distintas puertas  $\mathbf{u}$ del centro, la anchura mínima de éstas será de 90 cm. Además, deben disponer de una manilla en forma de palanca o de una barra horizontal que se accione presionando.
- En pasillos y escaleras es necesario instalar pasamanos redondeados, separados de la pared unos 4 cm. y colocados a dos alturas para poder ser utilizados por alumnos que presenten marcha inestable y que tengan diferentes edades.
- En el patio de recreo se puede colocar una barra de apoyo en la pared, desde la puerta de salida del edificio a las diferentes zonas de juego.
- Para los alumnos con dificultades de equilibrio y marcha inestable, se deberá instalar en el baño unas barras de apoyo.
- Para el alumno con silla de ruedas se requiere que el baño tenga una superficie suficiente que permita la maniobrabilidad. Los lavabos deben permitir el acceso de la silla de ruedas por debajo y el espejo estará colocado a una altura conveniente. Si el retrete es sin pie y colocado a una altura similar a la de la silla de ruedas se facilita la transferencia.
- Cuando los escolares tienen dificultades manipulativas deberán probarse distintas soluciones en la ubicación y uso del jabón, de la toalla, del papel higiénico y de la utilización de la cisterna. De esta manera se consigue una mayor colaboración del alumno en las actividades de aseo.
- Los interruptores deben estar instalados a una altura aproximada de un metro que permita su utilización a un alumno en silla de ruedas.

#### **3. CONCEPTO DE ENTORNO Y APLICACIONES EDUCATIVAS**

El marco de referencia que encuadra este apartado es el modelo ecológico del aprendizaje y el concepto de entorno que va más allá del espacio físico del aula.

#### **3.1. Concepto de entorno**

El entorno se entiende no sólo como un espacio físico sino como un marco donde se desarrollan y se aprenden interacciones, relaciones, normas, diversos tipos de habilidades y destrezas (motrices, de autonomía, comunicativas, cognitivas, sociales) y comportamientos más adaptados (Tamarit,1998).

Los distintos entornos del centro se consideran como espacios educativos; en cada uno de ellos el alumno puede aprender contenidos básicos, para ser utilizados en otros contextos similares. Por tanto, se deben priorizar los contenidos y las situaciones más funcionales; es decir, aquellos que potencien el progresivo desarrollo de aprendizajes facilitadores de la autonomía en la vida cotidiana y la aplicación de lo aprendido en otros contextos distintos al escolar, como son el familiar y el social. De este modo, serán menos habituales las situaciones creadas artificialmente, que estén más alejadas de las necesidades y características de los alumnos.

En general, se trata de desarrollar aprendizajes en contextos naturales a través de la enseñanza de hábitos en el aseo/higiene, vestido, alimentación, orden y cuidado de los objetos personales y escolares, así como de hábitos en los desplazamientos, que generen autonomía en situaciones de la vida diaria y en diferentes contextos. Además, se procurará que los aprendizajes o trabajos tengan una finalidad (realizar trabajos de experiencias, manipulación, plástica, etc.) que faciliten la elaboración de un producto final.

En toda intervención, la comunicación estará presente como un objetivo prioritario. En este sentido, debe contemplarse el aula como un entorno interactivo que facilite la anticipación y la comprensión de las diferentes situaciones que se van a desarrollar, así como la expresión de necesidades básicas, deseos, emociones y sentimientos.

#### **3.2. Proceso para diseñar el aula: estructuración en rincones y talleres**

A través del diseño del aula, se pretende adaptar la estructura y la organización de la misma a las necesidades de este alumnado y desarrollar un proyecto curricular centrado en las Etapas de Educación Infantil y Básica.

Para ello, es necesario partir de una evaluación interactiva del nivel de desarrollo y de la competencia curricular de cada alumno y de su contexto, que permita concretar sus necesidades educativas prioritarias.

Posteriormente, se tomarán decisiones curriculares y organizativas. Así, la programación de aprendizajes en entornos naturales y significativos puede seguir el siguiente proceso:

Analizar los entornos y sub-entornos naturales más significativos y funcionales.

- **Elegir los sub-entornos que se programarán.**
- Programar las actividades a realizar en cada sub-entorno y determinar las ayudas personales y materiales necesarias.

A modo de ejemplo, se pueden realizar en el entorno aula los siguientes subentornos o rincones:

- **Percepción sensorial y motriz**
- Experiencias de observación y manipulación
- Comunicación, lenguaje y dramatización
- Habilidades de representación

Una vez decididos los sub-entornos o rincones, se diseñarán los talleres para cada espacio. En ellos se programarán actividades teniendo en cuenta los objetivos y contenidos curriculares de referencia.

Igualmente, se deberán tomar decisiones organizativas y curriculares respecto a otras zonas o espacios del aula, que sean naturales y significativos, y que complementen los objetivos programados en los sub-entornos y talleres. En concreto, se pueden contemplar las siguientes zonas:

Zona para compartir información diaria: el saludo y los nombres, qué personas están en el aula, el tiempo y la ropa que utilizamos, el menú de ese día, qué vamos a hacer durante la mañana, empleando un casillero o

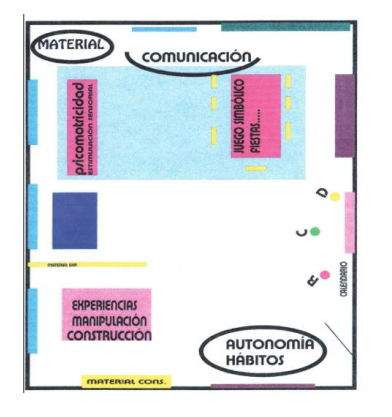

 Ejemplificación de la zonificación de un aula Equipo de Psíquicos. CREENA. PAMPLONA

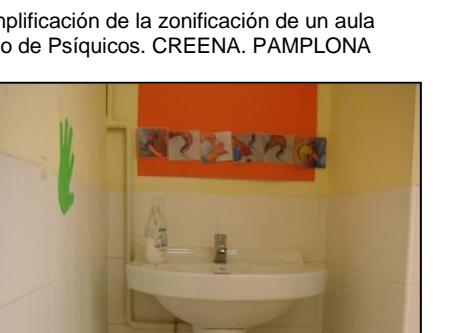

Secuencia del lavado de manos CPEE Andrés Muñoz Garde. PAMPLONA

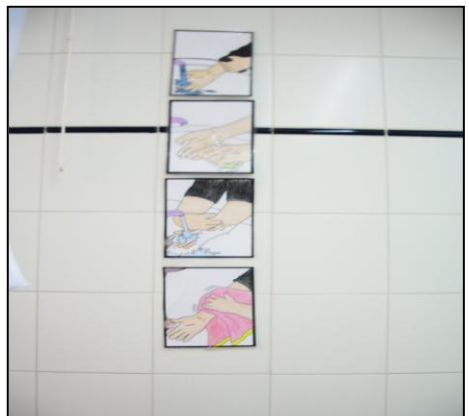

Zonas para trabajar hábitos de autonomía personal: vestido-desvestido (perchero señalizado para la ropa, mochilas.); alimentación (zona del almuerzo, donde se podrá anticipar con una foto cada almuerzo); higiene personal (si el aula dispone de lavabo o baño, dentro o anexo al aula); hábitos de orden para guardar los trabajos realizados

(estanterías, bandejas, cajoneras...).

Secuencia del lavado de manos. CEIP Francisco Arbeloa. AZAGRA

calendario.

En el siguiente cuadro se ejemplifican las relaciones existentes entre estos sub-entornos y talleres con el currículo de Educación Infantil en la Comunidad Foral de Navarra (DECRETO FORAL 23/2007 de 19 de marzo).

#### **RELACIÓN DE SUBENTORNOS Y TALLERES CON LAS ÁREAS CURRICULARES DEL 2º CICLO DE EDUCACIÓN INFANTIL**

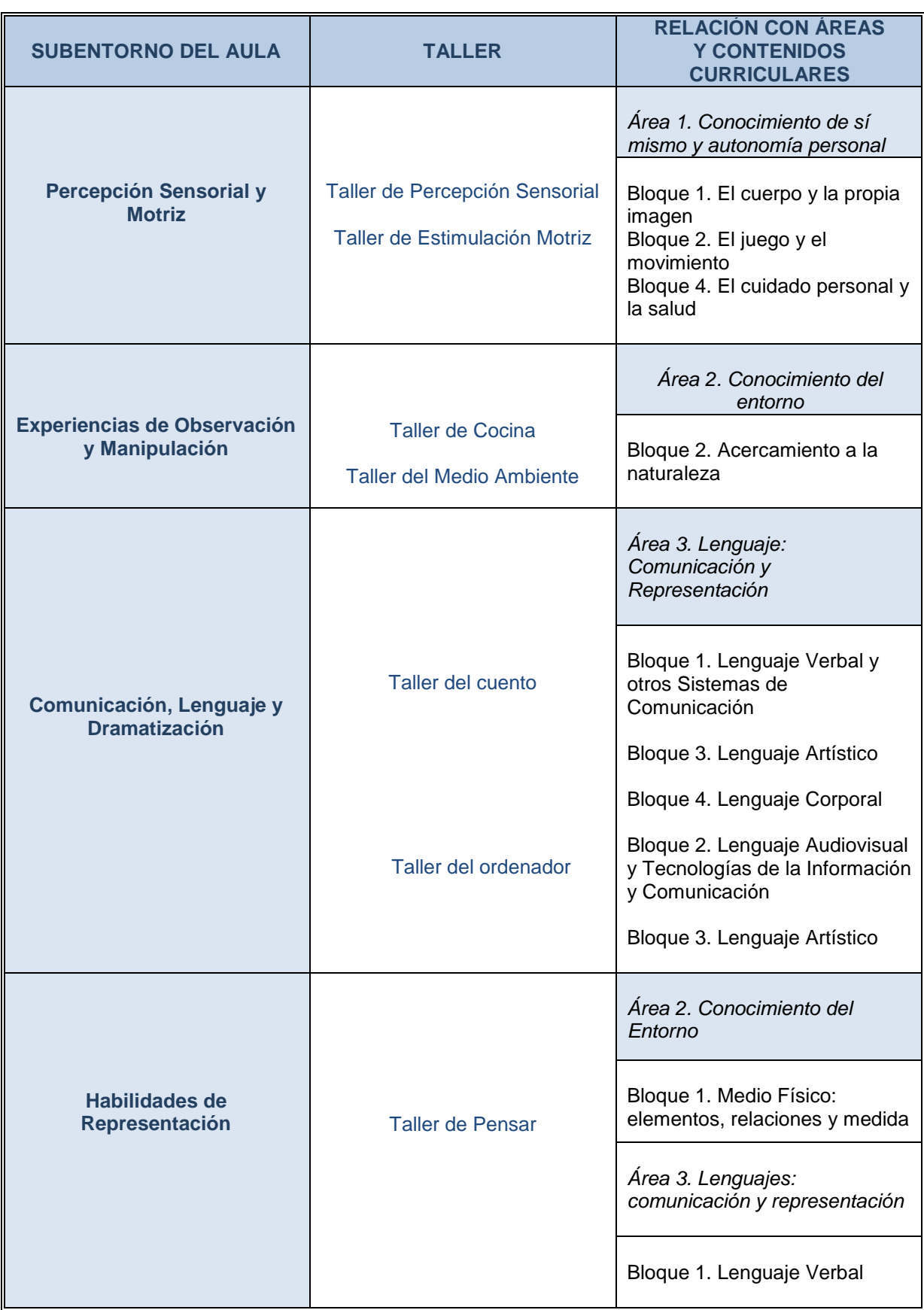

## **4. ADAPTACIONES PARA FAVORECER LA ESTRUCTURACIÓN ESPACIAL EN EL AULA**

Con carácter general la estructuración espacial del aula, organizada en subentornos, talleres o zonas, se facilita utilizando el mobiliario y determinados marcadores, así como las adaptaciones que sean necesarias en función del alumnado.

Los marcadores o "señalizadores tipo" se adecuarán al nivel de representación de cada alumno. Desde los más concretos (objetos, texturas, colores, sonidos) hasta los más simbólicos (dibujos, fotos, pictogramas e incluso lenguaje escrito). Con ellos se pueden señalizar todos los espacios para dar información sobre el uso y el contenido de los mismos.

El mobiliario debe facilitar la organización y distribución del espacio y se utilizará también como separador de zonas de trabajo individual o colectivo. Será preciso seleccionar y disponer el mobiliario ajustado a los niveles de desarrollo y a las edades cronológicas de los alumnos. También permitirá recoger y organizar los materiales, mediante baldas, cajones, bandejas…. facilitando el orden y la accesibilidad. Además del mobiliario habitual y/o adaptado, se pueden incluir otros elementos como son los expositores, pizarras magnéticas, digitales, paneles, atriles, etc.

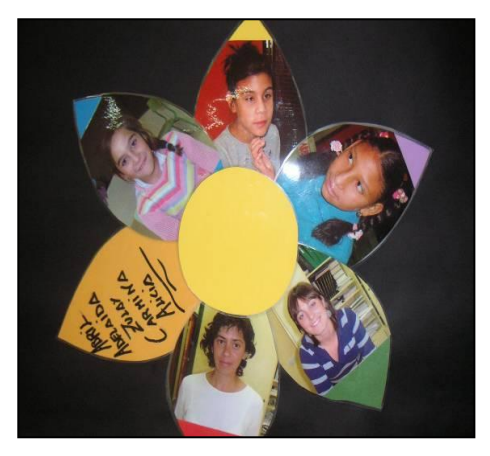

Marcador de la puerta de entrada al aula. CEI Francisco Arbeloa. AZAGRA

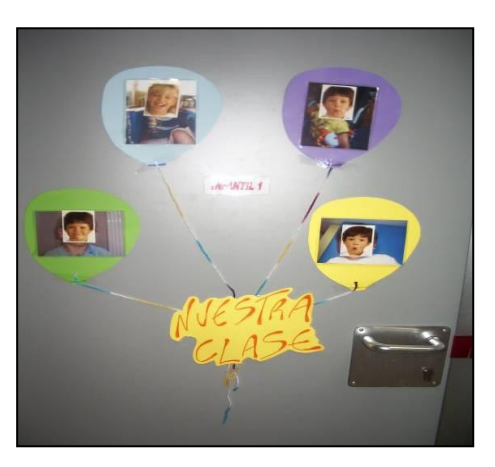

Marcador de la puerta de entrada al aula. CPEE Andrés Muñoz Garde. PAMPLONA

## *Adaptaciones para alumnado con discapacidad visual*

- El mobiliario y objetos del aula deberán favorecer la delimitación de espacios destinados a distintas actividades. Conviene que permanezcan fijos a lo largo del curso. De los nuevos elementos que se vayan incorporando se informará al alumno.
- Las estanterías, mesas, colchonetas… se distribuirán de forma que acoten los rincones para las distintas actividades: taller de cuentos, de juego, de estimulación multisensorial, etc.
- También se puede identificar espacios mediante señalizaciones táctiles y visuales en el suelo: perímetros perfilados, alfombras, losas de gomaespuma, corcho, etc.

En las zonas de paso entre las distintas áreas de actividad se colocarán cortinas de cintas que acaricien a los alumnos a su paso, estímulos musicales… que les resulten agradables y que

Los carteles identificadores de cada área de actividad se rotularán con macrotipos contrastados y con elementos que tengan

volumen para que se puedan tocar.

Pueden señalizarse espacios diferentes, empleando luces determinadas, para cada zona.

les ayuden a situarse.

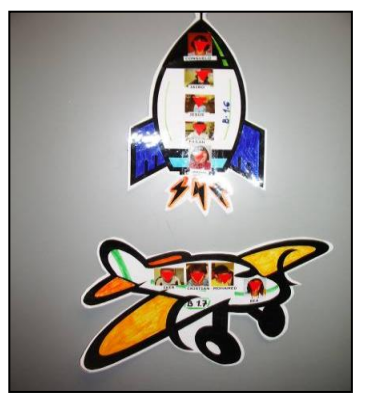

 Señalizador de la puerta de entrada al aula. CPEE Andrés Muñoz Garde. PAMPLONA

#### *Adaptaciones para alumnado con discapacidad motora*

- La amplitud del aula deberá permitir los desplazamientos y giros de un alumno en silla de ruedas y la ubicación de los rincones deberá ser accesible para el alumnado que utilice diferentes ayudas técnicas en sus desplazamientos.
- Será preciso modificar la altura de pizarras, espejos, perchas, armarios y estanterías para que puedan ser utilizados por todos los alumnos, incluido el alumno en silla de ruedas.
- Se colocará una barra o pasamanos debajo de la pizarra que sirva de apoyo a niños con poca estabilidad.
- En puertas y armarios se adaptarán los tiradores para que puedan ser utilizados por los alumnos con problemas de manipulación.
- Las adaptaciones de mobiliario deben hacerse según las necesidades individuales de cada escolar. Las modificaciones de sillas y mesas deberán ser siempre lo más sencillas posibles. Es frecuente encontrar sillas con reposacabezas, reposabrazos y reposapiés; mesas con escotadura, de plano inclinado con escotadura, y/o con ventosas y soportes; moldes de sedestación y bipedestadores, etc.

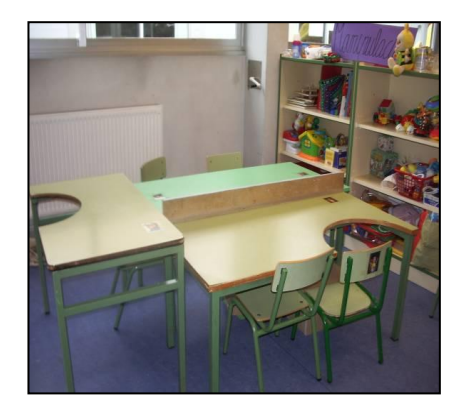

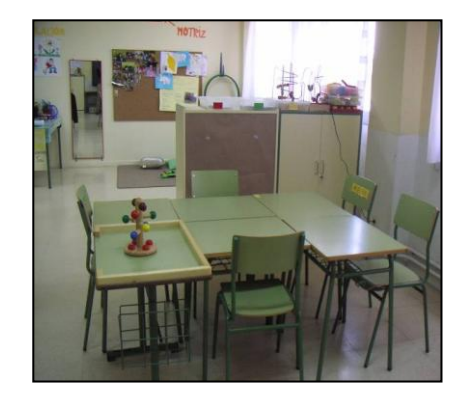

Disposición de mobiliario y mesas adaptadas para alumnos con discapacidad motora. CPEE Andrés Muñoz Grade. PAMPLONA.

Disposición de mobiliario y mesa adaptada para alumnos con discapacidad visual y motora. CEIP Francisco Arbeloa. AZAGRA.

## **5. ADAPTACIONES PARA FAVORECER LA ESTRUCTURACIÓN TEMPORAL**

Además de organizar el aula en espacios o entornos significativos, es necesario estructurar en el tiempo las actividades que se realizan. Se trata de organizar situaciones de enseñanza y de comunicación que ayuden a:

- Anticipar y comprender lo que va a ocurrir.
- Favorecer la secuenciación temporal de las actividades o sesiones.
- Alertar al alumno sobre cambios que se introducen en las rutinas.
- Desarrollar conceptos tempranos de tiempo (presente, pasado y futuro).
- Ofertar al alumno diferentes propuestas que le permitan hacer elecciones.

Por tanto, se pretende posibilitar situaciones que ayuden al alumnado a controlar las propias acciones sobre el entorno y, en definitiva, a que pueda actuar de una manera más independiente. Un elemento facilitador de esta estructuración temporal es el casillero o el calendario.

Como paso previo a la elaboración de calendarios es preciso tomar decisiones sobre el horario semanal de cada alumno, en función de sus necesidades educativas y de los recursos personales disponibles. En este sentido interesa:

- Confeccionar el horario de las distintas sesiones teniendo en cuenta las salidas del alumno para recibir apoyo de logopedia y/o fisioterapia.
- Organizar los tiempos de integración en las aulas de referencia coincidiendo con actividades orales, lúdicas y musicales.
- Tener en cuenta, en la distribución horaria, situaciones de trabajo en agrupamientos diversos y tiempos de atención individual.

## **5.1. Elaboración y uso de casilleros**

El casillero es un tipo de calendario que utiliza objetos o símbolos representativos de las sesiones que se van a desarrollar a lo largo de una jornada escolar. También se puede emplear para secuenciar las actividades que se van a realizar dentro de una sesión. Es un calendario muy básico que utiliza objetos reales, en miniatura o partes de objetos. Es uno de los materiales específicos de uso común en este tipo de aulas.

Se trata de disponer en una zona del aula, una balda dividida en varios compartimentos donde se colocan ordenadamente los objetos. Se deben construir con materiales estables y sólidos, de forma que el alumno pueda explorarlos y tocarlos, sin desarmarlos. La exploración y manipulación tiene que ser segura y guardar el orden establecido.

En la selección de objetos o elementos que van a formar parte del calendario, se deben tener presente estas características (Marchamalo, 2008):

- Los objetos deben representar con claridad una actividad y sólo esa actividad.
- **Tienen que ser sencillos y seguros.**
- Su tamaño debe ser abarcable por las manos.
- Deben integrar texturas bien diferenciadas, no demasiadas y agradables al tacto.
- Con colores contrastados.
- Que el relieve de los objetos no sea demasiado voluminoso.
- Tienen que incluir objetos que le agraden o atraigan al alumno y con los que ha tenido una experiencia directa y en la que nos haya dado respuestas consistentes.

En los casilleros, los objetos pueden acompañarse de imágenes o símbolos. El objetivo es ir consiguiendo la asociación entre el objeto y la imagen o símbolo, de manera que el objeto vaya desapareciendo.

En este tipo de calendarios, los símbolos que habitualmente se emplean son fotografías, dibujos (en relieve para alumnado ciego), pictogramas, símbolos SPC… Todos ellos se pueden acompañar de las etiquetas con las palabras correspondientes. Las etiquetas serán fácilmente manipulables.

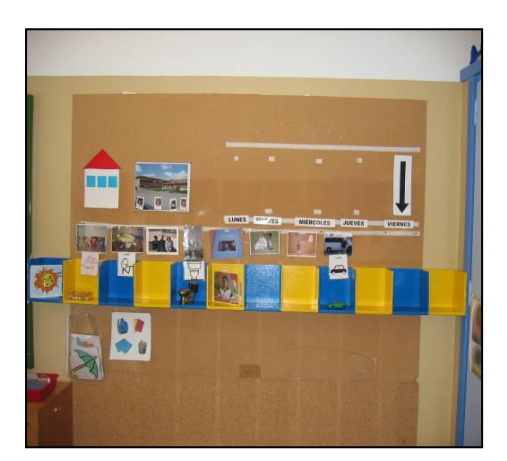

Casillero con objetos e imágenes. CEIP Marqués de la Real Defensa. TAFALLA

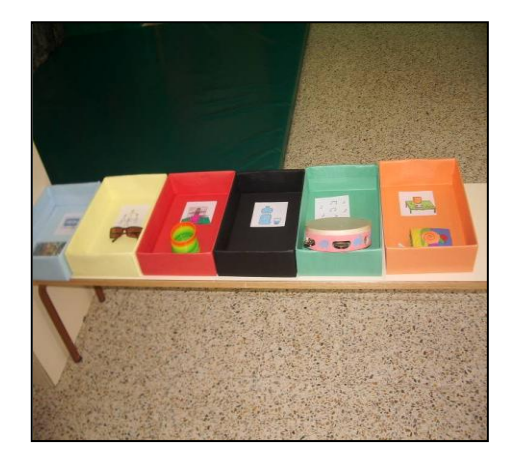

Casillero de anticipación con objetos e imágenes. CEIP Domingo Bados. OLAZTI

## **5.2. Estrategias para aprender a utilizar los casilleros y calendarios:**

#### *Cómo establecer la secuencia de la realización de una actividad.*

Para que el alumno pueda aprender a anticipar y tener control sobre sus acciones se utilizará un sistema sencillo de calendario: casillero de anticipación.

Este casillero de anticipación es el más básico y su objetivo es conseguir que los alumnos puedan establecer una asociación entre una actividad y un objeto particular. Para ello se trabaja la secuencia de realización de una actividad. Es una herramienta que se emplea habitualmente con alumnado sordociego, pero su uso también es recomendable para escolares con otro tipo de pluridiscapacidad.

Este tipo de casillero se construye con tres cajas de diferentes colores.

En la primera ("caja del futuro"), se coloca el objeto-clave o el objeto  $\mathbf{u}$ referencia que se le ha presentado al alumno poco antes de que se inicie la actividad, aprendiendo que ésta va a suceder de manera inmediata.

- En la segunda ("caja del presente"), se coloca el objeto mientras está realizando la actividad. Si el alumno tuviera que trasladarse a otro espacio, llevará el objeto y lo depositará en esta caja en el lugar en donde realice la actividad.
- En la tercera ("caja de actividad terminada"), el escolar cogerá el objeto de la caja del presente y lo colocará en esta tercera, que representa las cosas terminadas.

#### *Cómo establecer la secuencia de actividades dentro de una sesión.*

Para algunos de los alumnos se tendrán que plantear estrategias sencillas para que puedan estructurar de manera más operativa la secuencia de actividades que se contemplan en una sesión de trabajo. Para ello:

- Se muestra el objeto justo antes de hacer la actividad, mientras se le habla y se realiza algún gesto ya acordado. Por ejemplo, un CD para escuchar música porque es la primera actividad que se realiza al llegar a clase.
- Se permite al alumno que toque el objeto.
- A continuación tiene que colocarlo con la ayuda del adulto en la primera casilla a la izquierda, por corresponder a la primera actividad de la sesión.
- Cada una de las actividades posteriores quedará representada por un objeto en la casilla correspondiente del casillero. Los objetos colocados siguen el orden de izquierda a derecha correspondiendo con la secuencia de actividades programadas.

#### *Cómo establecer las secuencias de sesiones a lo largo de una jornada escolar.*

En la medida que se aprecie que el alumno comienza a dar muestras de saber qué actividad hará después, se debe modificar poco a poco la complejidad del calendario (con nuevos elementos, con mayor nivel de simbolización…). De esta manera se iniciará el paso a los calendarios diarios.

En función de cómo el alumno va entendiendo que cada objeto del casillero representa la actividad que se va a realizar, los objetos pueden ser sustituidos por otros que también se usen en la actividad.

En el siguiente cuadro, se ejemplifican algunos objetos representativos que pueden acompañar distintas actividades-sesiones que se desarrollan en una jornada escolar:

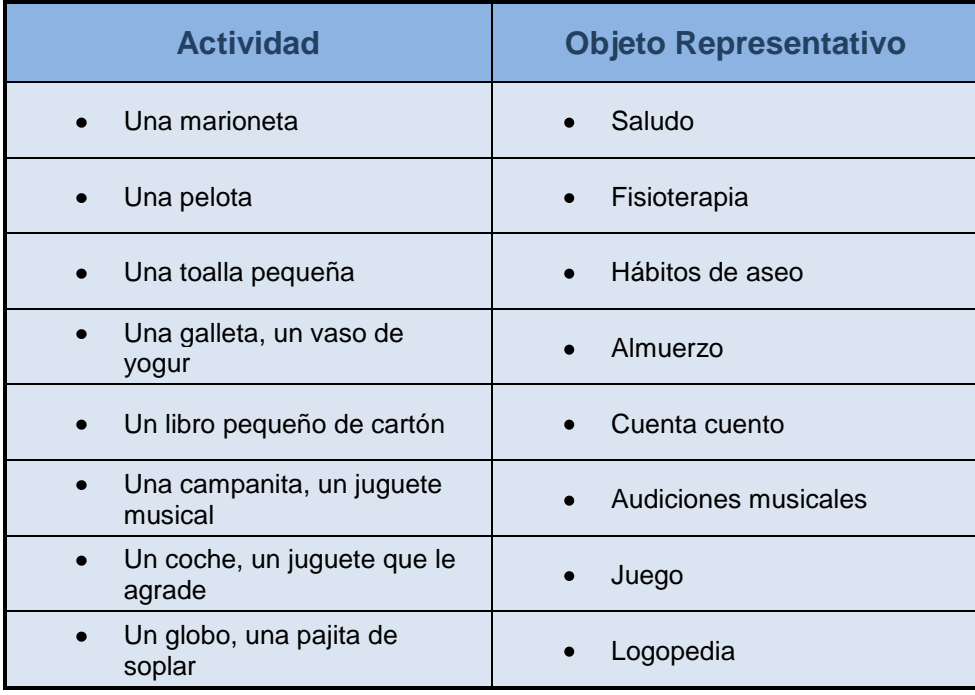

## *Para alumnado con discapacidad visual*

Se recomienda que la longitud de los calendarios no exceda más allá de lo que pueda abarcar el alumno con los brazos extendidos.

Es fundamental que el profesor sea capaz de utilizar cada objeto como pretexto para una narración motivante a fin de que pueda actuar como referente.

El profesor nunca debe colocar el objeto en las manos del alumno y luego retirarlo sin algún tipo de explicación.

Para facilitar el paso entre el objeto presentado tridimensionalmente al bidimensional y lograr un mayor grado de abstracción, es necesario plantear el reconocimiento del objeto siguiendo esta jerarquía de abstracción:

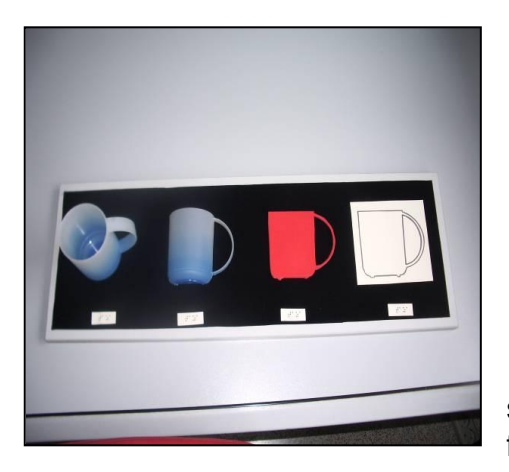

**Presentar una taza de tamaño real.** 

- Presentar la misma taza cortada por la mitad.
- **Presentar la representación de la taza** en lámina EVA.
- **Presentar la representación de la taza** en relieve, en papel PIAF.
- Presentar el dibujo de la taza con los  $\mathbf{r}$ bordes remarcados y contrastados.

La presentación de estos elementos pegados sobre una base rectangular, como se indica en la foto, facilita la exploración y el orden.

Adaptación para favorecer el paso del objeto tridimensional al bidimensional. Equipo de visuales. CREENA PAMPLONA

#### *Para alumnado con discapacidad motora*

La colocación del casillero deberá adecuarse en altura al alumnado en silla de ruedas.

Para aquellos con dificultades de manipulación, el profesor acercará el objeto al alumno, o se plantearán adaptaciones sencillas de acceso (velcros, pivotes o engrosamientos a las fotos, etiquetas…).

#### **5.3 Otros tipos de calendarios**

Se pueden elaborar calendarios con otros tipos de formatos en los que varía el nivel de representación así como el grado de complejidad.

#### **Calendario - peto**

Consiste en un peto de tela para colocar sobre el pecho del alumno. Este peto tiene unos bolsillos y en su parte externa, se pega con velcro o se ata con cintas, el objeto clave o de referencia. Cuando la actividad ha terminado se introduce el objeto dentro del bolsillo. Los objetos que cuelgan por fuera representan actividades por realizar. Este tipo de calendario es muy útil en alumnos sordociegos.

#### **Calendario portátil - agenda de actividades**

Se trata de un cuaderno con hojas de goma EVA en la que se adhieren los objetos, etiquetas y símbolos con velcro.

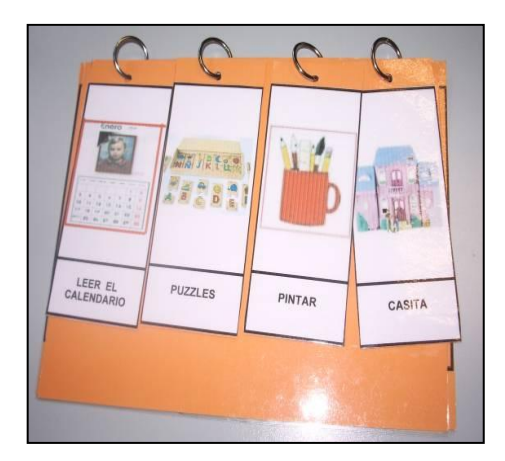

 Calendario de sesiones con imágenes portátil. Equipo de Psíquicos. CREENA PAMPLONA

A medida que el alumnado vaya interiorizando mayores niveles de representación, se podrá introducir el uso de fotografías, dibujos, símbolos SPC o palabras en sustitución de los objetos. Para facilitar la transición de un nivel de representación a otro, se presentará el objeto con la imagen correspondiente, o la foto con la palabra. Cuando el alumno se habitúe a la interpretación de tarjetas plastificadas con alguna imagen o símbolo, el calendario debería construirse sobre un panel horizontal o vertical accesible en el que se puedan pegar y despegar las

tarjetas con facilidad.

Asimismo, del casillero de actividades de un día se podrá pasar al calendario semanal. De esta forma se irá haciendo cada vez más complejo y con mayor grado de abstracción.

Ejemplos:

Se colocan en un panel unas tiras de cartulina de distintos colores, una para cada día de la semana. En cada tira se pegan trocitos de velcro y se colocarán tarjetas con las imágenes representativas de las sesiones que se van a realizar.

Otra forma sencilla consiste en situar sobre la pared una tira de velcro en horizontal o vertical, y en ella se pegarán las tarjetas con imágenes representativas de las sesiones y/o fotos de las personas que van a intervenir.

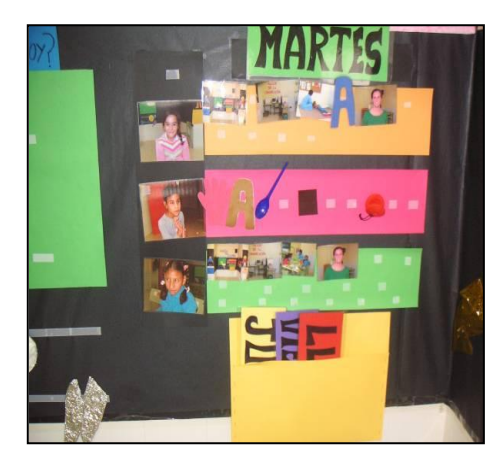

Calendario diario con objetos e imágenes. CEIP Francisco Arbeloa. AZAGRA

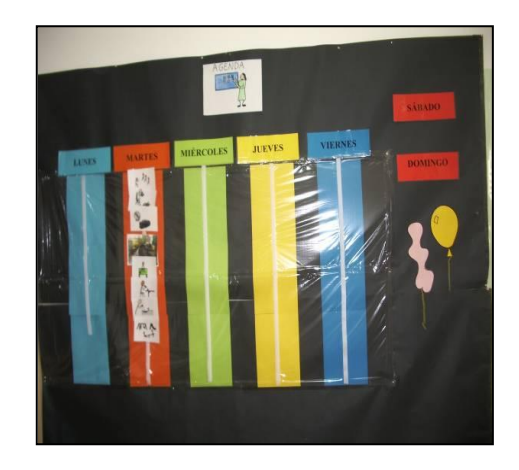

Calendario semanal con imágenes en tiras verticales. CEIP Alfonso X El Sabio. SAN ADRIAN

## **6. EJEMPLIFICACIÓN DE LA ORGANIZACIÓN DEL ESPACIO EN TALLERES**

En este apartado se han elegido cuatro talleres que ejemplifican una organización estructurada de un aula alternativa:

- **Taller de percepción sensorial**
- **Taller de estimulación motriz**
- **Taller del cuento**
- **Taller del ordenador**

Con una finalidad didáctica en cada taller se describen los objetivos y las estrategias organizativas y metodológicas, se ejemplifican actividades y se proponen recursos materiales y tecnológicos.

No obstante, conviene tener en cuenta las siguientes orientaciones metodológicas que serán comunes a todos los talleres:

- Respetar la situación personal del alumno, su estado físico y emocional.
- **Partir de lo que es capaz de hacer con y sin ayuda.**
- Respetar su ritmo de aprendizaje y los tiempos de latencia.
- Facilitar un ambiente relajado evitando elementos distractores.
- Organizar actividades cortas y repetidas en el tiempo frente a sesiones excesivamente largas.
- Fragmentar la actividad en pequeños pasos. Dar órdenes sencillas y con una finalidad concreta.
- Graduar las ayudas (físicas, verbales y/o visuales) en función de las características del alumno y de la dificultad de la tarea, reduciendo progresivamente estas ayudas.
- Plantear actividades de forma lúdica y funcional que permitan un contacto directo con el entorno.
- Compartir información con la familia para facilitar el acercamiento del alumno a ese entorno, proponiendo actividades y facilitando la generalización de los aprendizajes en los contextos familiar y social.

Dadas las características de estos alumnos es necesario que se limite el número de profesionales que intervienen con ellos. En este sentido, como propuesta organizativa, será el profesor tutor quien realice las diferentes sesiones con el asesoramiento de otros profesionales, para que interactúe con el alumno ante cualquier gesto o respuesta de éste.

## **6.1. Taller de Percepción Sensorial**

Para todo profesional que trabaje con este alumnado, resulta esencial entender sus necesidades plurisensoriales. De ahí la importancia de estructurar la estimulación sensorial de su entorno con el fin de que el alumno utilice todas sus capacidades de la manera más funcional posible.

Este taller, muy relacionado con el área del conocimiento de sí mismo y autonomía personal, va a permitir a los alumnos conocerse a sí mismos, conocer a los demás, así como todo lo que hay a su alrededor.

Para ello será importante presentarles situaciones enriquecedoras y variadas que les

ayuden a experimentar diferentes sensaciones y descubrir el mundo que les rodea.

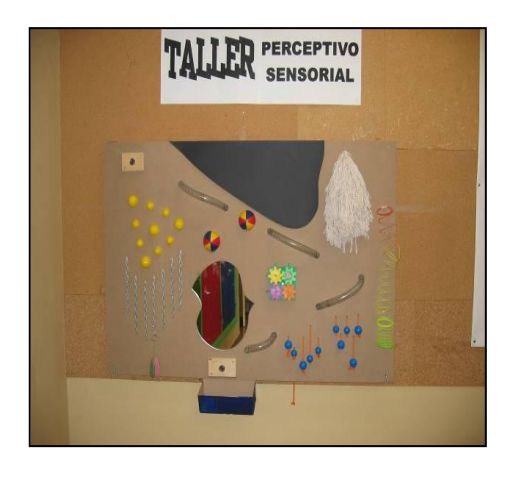

Señalización del taller perceptivo sensorial: panel táctil. CEIP Marqués de la Real Defensa. TAFALLA

## **A. Objetivos**

- Tomar conciencia de su propio cuerpo tanto global como segmentariamente, así como de las semejanzas y diferencias con respecto a los demás.
- Desarrollar sensaciones olfativas, gustativas, táctiles, acústicas y visuales (para los que tengan resto funcional de visión) que les permita comprender e interactuar con su entorno
- Desarrollar habilidades de reconocimiento y empleo de objetos en las actividades de la vida cotidiana: aseo, vestido, comida, desplazamientos, resolución de tareas sencillas y uso de materiales.

## **B. Estrategias Organizativas y Metodológicas**

- Desarrollar Unidades Didácticas que les permitan conocerse a sí mismos y comunicarse con los demás. Ejemplo: la cara, las manos y los pies, los objetos que usamos…
- La metodología utilizada deberá ser principalmente experiencial, partiendo de sensaciones propioceptivas, mediante la implicación de los sentidos que no estén afectados y que permitan al alumno descubrir aquello que se le propone. Los tiempos en la propuesta de estas actividades se elegirán dependiendo de la receptividad de los alumnos, siendo flexibles a la hora de plantearlas.
- Los materiales representativos de la actividad deberán ser, en un primer momento, tridimensionales para permitir su manipulación. Éstos serán seleccionados de forma que resulten atractivos para el alumno.
- Para programar las actividades hay que tener presente la importancia que  $\mathbf{r}$ tiene la percepción háptica, tan esencial para la recogida de información y de adquisición de conocimiento para estos alumnos. Se entiende por percepción háptica, el uso activo del tacto, es decir, el tacto asociado al movimiento. Es un sentido a estimular puesto que le permite localizar los objetos, explorarlos e interactuar con ellos. Es una vía privilegiada de recogida de información que le permite extraer información rápida y precisa de su entorno más cercano.
- Plantear actividades en la que las manos se empleen para explorar. Es el **Marine** "instrumento experto". Los dedos del alumno, cuando realizan movimientos propositivos y realizan procedimientos exploratorios, captan propiedades diferentes de los objetos (dureza, textura, forma y tamaño).
- En las ejemplificaciones de cómo hacer una determinada actividad, se tomará al alumno y se le guiarán sus manos, pies o movimientos para que experimente y comprenda lo que tiene que realizar.
- Todas las propuestas se repetirán varias veces para que el alumno consiga interiorizarlas. Se pueden proponer juegos que impliquen actividades previamente trabajadas.
- Para el desarrollo de actividades del ámbito de la autonomía personal, el moldeamiento (refuerzo de las aproximaciones sucesivas a la conducta final) y el encadenamiento (desarrollo de conductas nuevas a partir de otras ya instauradas en el alumno) son los métodos más adecuados para la enseñanza de las habilidades tales como el aseo, el vestido, la comida, orden, etc.
- Es importante controlar la realización de toda la secuencia de actividades  $\mathbf{u}$ relacionadas con hábitos básicos: lavado de manos, cepillado de dientes, comer un yogur o una fruta, poner una prenda de vestir... prestando ayuda verbal y física, para ir retirándolas progresivamente.

## **C. Ejemplificación de Actividades:**

*Para que el alumno tome conciencia de su propio cuerpo tanto global como segmentariamente, así como de las semejanzas y diferencias con respecto a los demás se pueden plantear las siguientes actividades:*

- Colocar al alumno sobre nuestras rodillas, realizando movimientos rítmicos, como el de balancear, saltar, mecer. Éstos se acompañarán con canciones o rimas que impliquen contacto con partes de su cuerpo.
- Acariciar las distintas partes del cuerpo (soplándole, haciéndole cosquillas, masajes...) por la espalda, las manos, el cuello, los pies, etc.
- Pasarle un cepillo suave por todo el cuerpo: pies, tobillos, rodillas, hombros... y luego enseñar al alumno a tocar cada parte.
- Masajear el cuerpo del alumno usando crema o aceite perfumado.
- Poner calcetines o manoplas de colores llamativos para alumnos que tengan resto de visión, de forma que en los movimientos que realicen bien espontáneamente o ante la indicación del adulto, puedan trabajar éstas partes de su cuerpo. Esto también permite un trabajo de estimulación visual referente a enfoques, fijaciones, seguimientos y acomodación.
- Verbalizar cada parte del cuerpo que se va cubriendo o descubriendo mientras se realiza el cambio de ropa o en un juego de disfraces.
- Preguntarle ¿dónde está tu pelo...? (piernas, brazos, cuello...) enseñándole a tocar cada parte que se le indique y luego, que lo haga él al pedírselo.
- Rodar con el alumno sobre una alfombra, colocarlo en las rodillas para que sienta nuestro cuerpo, las dimensiones y cómo se mueve. Llevarlo montado a la espalda o andando sobre nuestros pies.
- Comparar partes de su cuerpo con las de otros compañeros, por ejemplo: el pelo de Juan, las manos de Marta, el pie de Luis, etc.
- Realizar juegos que impliquen tirar, empujar, apretar, estrechar; para que tengan conciencia de la fuerza y del poder de sus manos.

#### *Para desarrollar sensaciones olfativas/gustativas, táctiles, acústicas y visuales (para los que tengan resto funcional de visión) que les permita comprender e interactuar con su entorno se podrán realizar las siguientes actividades:*

- Ofrecer los elementos con los que se propongan las actividades de aseo y masaje para favorecer las sensaciones olfativas: cremas, jabones, colonias, champú… de forma que identifique y anticipe las situaciones de éste ámbito. Esta idea se aplicará a otros ámbitos como el de comida, vestido, etc.
- Despertar la disposición a tocar. Abrir sus manos de forma que se le predisponga a acariciar, tocar y recoger información, es decir, al contacto físico y a una relación afectiva. Llevar objetos a las manos del alumno: pelotas, cascabeles, muñecos de diferentes texturas (goma, tela, plástico, peluche...) u otros elementos tridimensionales. Una mano abierta y relajada del alumno es una mano receptiva para trabajar tacto y aprender.
- Dirigir las manos del alumno para que identifique los objetos y además  $\mathbf{u}$ inducirle a que actúe con ellos: agitándolos, golpeándolos, tirándolos o simplemente descubriendo sus partes.
- Dirigir las manos del alumno para buscar determinados objetos colocados en su espacio próximo inmediato y en posiciones frontales o laterales, cerca de sus brazos o de sus piernas; serán preferentemente sonoros o de color vivo y que brillen (en caso de que el alumno tenga visión funcional) para que entienda su permanencia y que puedan ser alcanzables si lo desea.
- Colocar objetos en diferentes posiciones: una pelota dentro de una caja, un cuento debajo de la mesa... trabajando así diferentes conceptos: dentro, fuera, encima, debajo, delante, detrás, etc.
- Juegos de palmitas, tocar una pandereta, tocar platillos, tocar el triángulo, etc.
- Sacar objetos de una bandeja, meter distintos elementos en botes, tapar cajitas, cerrar, abrir, ensartar, apilar...permitiendo una coordinación bimanual.

*Para desarrollar habilidades de reconocimiento y tacto activo en las actividades de la vida cotidiana (aseo, vestido, comida, desplazamientos, resolución de tareas sencillas y uso de materiales) se pueden programar las siguientes actividades:*

Lavado de manos estableciendo una secuencia pormenorizada de los pasos

a seguir: abrir el grifo, mojarse las manos, coger el jabón, enjabonarse, dejar el jabón en la jabonera, aclararse las manos, cerrar el grifo, coger la toalla y secarse. Analizando sensaciones y realizando los movimientos exploratorios requeridos*.* Esta actividad se podrá utilizar para identificar sensaciones de frío y calor, grado de presión del agua, etc.

- Comer un yogur con cuchara guiándole su mano hasta que cargue su cuchara y levantar ésta hacia su boca. Reforzando el cambio de sabores, texturas, envases, y olores. Reconocer los objetos que se emplean y su localización.
- Beber de una taza, adecuando la cantidad de líquido a las características del alumno, variando el sabor, temperatura y/o textura de las bebidas.
- Quitarse prendas de vestir: un gorro, la bufanda, los calcetines, el abrigo, la bata... después vestirse diferenciando una prenda de otra. Es importante ayudarle a reconocer los tejidos y darle referencias de lo que va delante y lo que va detrás (mediante etiquetas o marcando con un punto cruzado para que distinga lo que va delante o atrás), elegir prendas que le gusten, localizarlas en el aula, etc.
- En la medida que sea posible, recoger los trabajos realizados o aquellos materiales que se hayan utilizado, siempre en un mismo lugar y controlar que se realice con la misma secuencia. Exigirle la colaboración (guiada por el adulto), en la colocación y orden de los diferentes materiales empleados.

#### **D. Recursos Materiales**

Para poder programar actividades multisensoriales es recomendable crear en el aula, bancos de recursos sensitivos con materiales diversos. Estos irán variando en función de las actividades que se planteen y según las respuestas de los alumnos (agrado/desagrado, apetencia, permanencia en la exploración, interés que despierta, contigencia de respuesta, discriminación…). De esta manera, se irán configurando bancos sensitivos individualizados. Se sugieren los siguientes materiales:

*Vista:*

- Objetos brillantes, luces, materiales fluorescentes, bombillas de colores, linternas
- Papel plateado, dorado, brillante, decoraciones de navidad
- Espejos, objetos que reflejen la luz, que emitan destellos, colores chillones, alto contraste
- **Dietos que tengan sonido y movimiento**
- Guantes, calcetines, muñequeras brillantes/fluorescentes.

*Gusto:*

- **Introducir alimentos con diferentes.**
- Sabores (salado, dulce, ácido y amargo).
- Texturas (derretible, pegajosa cremosa, líquida).
- Consistencias (espumosa, fina, gruesa, grumosa).
- **Temperaturas.**

## *Olfato:*

- Olores perfumados, (sprays, perfumes, desodorantes, colonias, jabones…).
- **Medicinales y especiados.**
- De aseo, (sales de baño, pasta de dientes, champús, crema de afeitar).
- Aromáticos, (aceites de baño, talcos, bolas).
- De alimentos (frutas, café, chocolate, comidas…).
- Que cosquilleen la nariz, (bálsamo, Vick, ciertas especias, almohadillas de hierbas)
- Cajas de olores, barritas de olor.

## *Sonido:*

- **Juguetes sonoros y musicales.**
- Voces, canciones, melodías.
- Sonidos cotidianos y habituales del entorno.
- Objetos que al agitarlos suenen, (recipientes con semillas, piedras, arroz…).
- Silbatos, matasuegras, instrumentos de percusión, campanillas.

## *Tacto:*

- Para estimular la piel: crema para manos, guantes de tela, plumas, plumero, brochas de pintar, pinceles, telas sedosas, algodón…
- Para estimular con aire: ventilador, secador de pelo, globos, tubos para soplar…
- De tacto suave (esponjas, terciopelo, plumas…) y áspero (cuerdas, esponjas duras, cepillos de diferente rigidez).
- Con vibración: cojín vibratorio, baño de pies, cepillo de dientes eléctrico, aspirador de migas, masajeador con pilas…
- De masaje: aceites aromáticos, polvos de talco, guantes con diferentes texturas, lociones para masaje, agua jabonosa.
- Construir un arenero, con materiales diversos (arena, piedras, serrín…) en donde se esconden objetos.
- Diseñar una caja con dos aberturas a los lados, que ocultan objetos para ser tocados y reconocidos.

Se sugieren, por disponer de recursos sensoriales originales, los siguientes catálogos que incluyen variedad de materiales que pueden incorporarse para ir actualizando los bancos sensitivos:

- Catálogo anual "Rompa the 6 sense". Salas Snoezelen. o Dirección web: [www.vialibre.es](http://www.vialibre.es/)
- Catálogo Educacional "Kide". o Dirección web: [www.kidedenda.com](http://www.kidedenda.com/)

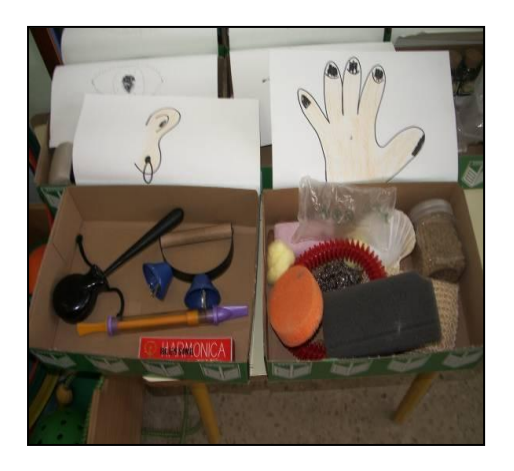

Cajas con materiales de estimulación auditiva y táctil. CEIP Alfonso X El Sabio. SAN ADRIAN

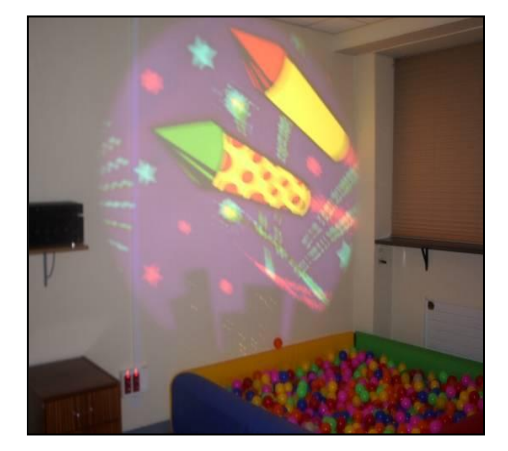

Proyector de discos. CPEE Andrés Muñoz Garde. PAMPLONA

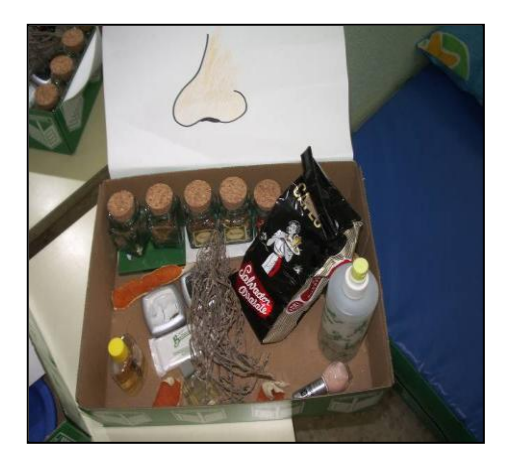

Caja con materiales de estimulación olfativa. CEIP Alfonso X El Sabio. SAN ADRIAN

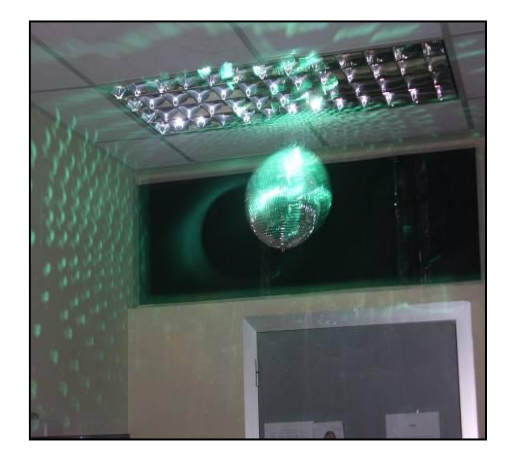

Bola reflectante que emite destellos luminosos. CPEE Andrés Muñoz Garde. PAMPLONA

## **6.2 Taller de Estimulación Motriz**

En este taller se continúan abordando contenidos del área de conocimiento de sí mismo y autonomía personal. Se contemplará la intervención con un enfoque global en el que se respete tanto el desarrollo psicológico como el motor.

Se han planteado dos sub-talleres uno de motricidad gruesa y otro de motricidad fina que requieren espacios de trabajo diferentes.

Cuando se habla de motricidad gruesa, se hace referencia al dominio de una motricidad amplia que lleva al alumno a una armonía en sus movimientos, a la vez que le permite un funcionamiento cotidiano, social y específico de movilidad y traslados. La motricidad fina comprende todas las actividades que requieren precisión y un elevado nivel de coordinación.

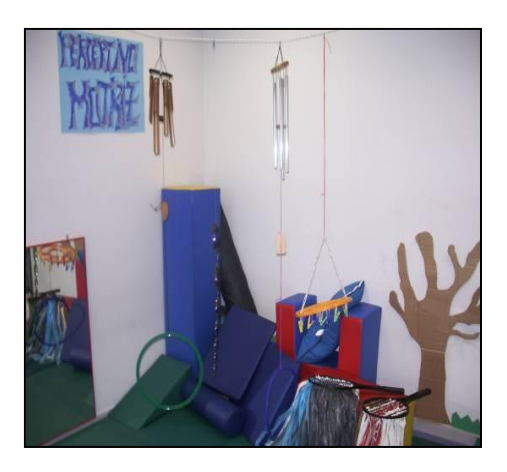

Taller de estimulación motriz. CPEE Andrés Muñoz Garde. PAMPLONA

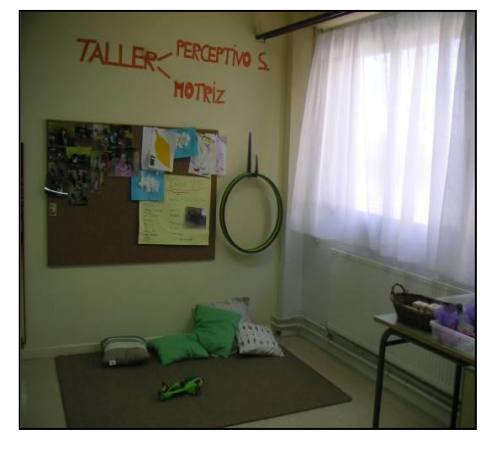

Taller de estimulación motriz. CEIP Francisco Arbeloa. AZAGRA

## **6.2.1. Motricidad Gruesa**

## **A. Objetivos**

- Tomar conciencia del propio cuerpo, adecuar el tono muscular y mejorar el control postural.
- Favorecer la coordinación dinámica general: cambios posturales, desplazamientos (volteo, rastreo, gateo, marcha) y mejorar la coordinación ojo-mano y ojo-pie.
- **Mejorar la capacidad respiratoria.**

## **B. Estrategias Organizativas y Metodológicas**

- Disponer de un aula amplia (sala de psicomotricidad) que permita  $\mathbb{R}^n$ desarrollar las actividades en las mejores condiciones posibles, en ambiente relajado y con pocos distractores.
- En la realización de actividades nuevas o con poco dominio, se debe proporcionar inicialmente toda la ayuda física y/o verbal que sea necesaria. Progresivamente se irá retirando, a medida que el alumno adquiera la confianza y habilidad suficiente como para realizarlas de forma independiente.
- Hay que ser respetuoso con el tiempo que cada alumno necesita para acceder al uso de este espacio, de los materiales y de las actividades. Es importante que vivan las situaciones de forma placentera, ofreciendo nuestra ayuda en la medida que sea necesario. Asimismo, los materiales nuevos se presentarán de manera progresiva.
- Vigilar aquellas actitudes posturales que pueden dificultar el desarrollo de  $\mathcal{L}^{\text{max}}$ las actividades y procurar que mantenga los pies completamente apoyados en el suelo. Corregir el apoyo de los pies en "puntetas", asegurar la sedestación en "W", evitar posturas asimétricas donde el cuerpo se desplace lateralmente hacia la derecha o a la izquierda y vigilar que existe buena extensión (enderezamiento) de la espalda.
- Ayudar a modificar la postura con estímulos táctiles, visuales frente al

espejo, con instrucciones orales y/o colocándole en la posición adecuada.

- Contemplar la posibilidad de utilizar material auxiliar de apoyo (andadores, muletas, sillas, apoyos en la pared, ayuda personal, banco…) para proporcionar mayor grado de estabilidad y facilitar así la realización de las actividades.
- Se puede modificar la posición de partida de los ejercicios atendiendo a características individuales (lanzar un globo de pie, de rodillas, sentado en un banco…).
- Para realizar las actividades de coordinación oculomanual y oculopodal,  $\mathbb{R}^n$ se pueden sustituir los balones por otros objetos más fáciles de manipular (bloques de gomaespuma, pelotas de trapo, globos…).
- La forma de abordar estos espacios amplios y de acceder a determinados materiales (por ejemplo, colchonetas) es diferente para cada alumno, dependiendo no sólo de sus competencias motrices, sino también de aspectos relacionados con su seguridad emocional y afectiva, con la ayuda que le proporcione el profesor. Hay que darle confianza al alumno, ayudarle a reconocerse y gradualmente tomar distancia para que él pueda ir descubriendo el espacio, los objetos y a los otros.
- La realización de las siguientes actividades también favorecerán la mejora de otras capacidades como la flexibilidad, fuerza y resistencia.

#### **C. Ejemplificación de las Actividades**

*Para conseguir, la toma de conciencia del propio cuerpo, adecuar el tono muscular y mejorar el control postural se podrán llevar a cabo alguna de estas tareas:*

- Tumbado encima de un balón grande de psicomotricidad realizar balanceos suaves en todas las direcciones.
- Inducir botes encima de una cama elástica, situando al alumno en distintas posiciones (tumbado, sentado, de pie...).
- Provocar balanceos en sentido lateral y anteroposterior colocándole encima de una colchoneta o en una "hamaca", tanto en la posición de boca arriba, boca abajo o sentado.
- En la posición de boca abajo, con apoyo de los antebrazos, proporcionar  $\mathcal{L}_{\mathrm{max}}$ estímulos sonoros, visuales y/o toques en la zona de la nuca, para estimular la elevación de la cabeza.
- En la misma posición, jugar a alcanzar diferentes juguetes con una mano y  $\mathbf{u}$ después con la otra.
- Mantener la posición de sentado en el suelo sin perder el equilibrio: haciendo que gire la cabeza en distintas direcciones para localizar un

sonido, que mueva sus brazos con canciones mimadas…

- Jugar a mover los brazos y las piernas como gigantes que se estiran y como muñecos de trapo que se encogen, de manera voluntaria o con ayuda física total o parcial.
- Mantener y/o dejar caer un saquete colocado en la cabeza del alumno,  $\mathbf{u}$ estando éste en la posición de sentado, de rodillas o de pie.
- Inducirle a que empuje la pared, el suelo, a otros compañeros... con las manos, con los pies, con la espalda…
- Hacer cosquillas en distintas partes del cuerpo y en distintas posiciones (p.e. dorso del pie) para favorecer la contracción muscular.

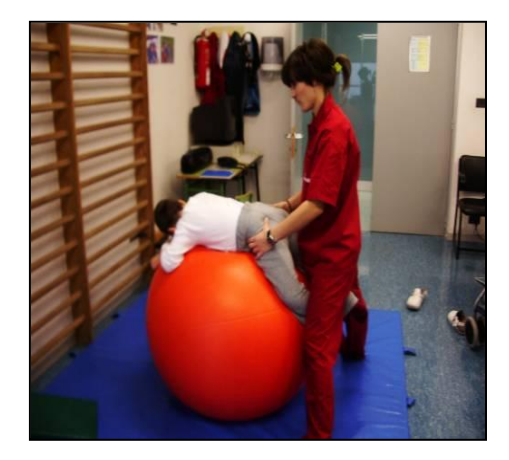

Actividades con el balón de Bobath. CEE Andrés Muñoz Garde. PAMPLONA

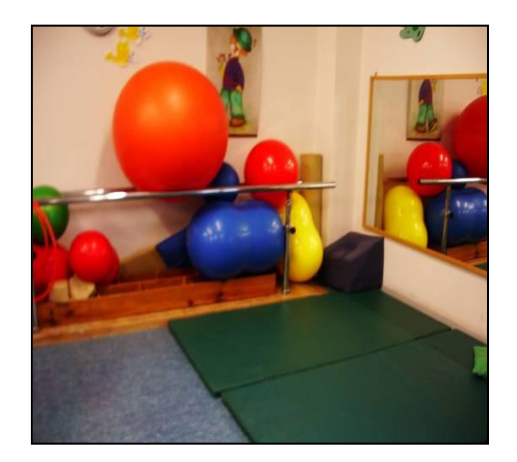

Sala de fisioterapia. CPEE Andrés Muñoz Garde. PAMPLONA

*Para poder favorecer la coordinación dinámica general: cambios posturales, desplazamientos (volteo, rastreo, gateo, marcha) y mejorar la coordinación ojomano y ojo-pie, se podrán realizar las siguientes actividades:*

- Favorecer cambios de postura ante una señal del adulto, de forma activa o totalmente guiada.
- Arrastrarse y/o gatear por distintas superficies (alfombra, colchoneta…) para buscar un juguete, pasar un puente, ir por un laberinto, utilizando todas las extremidades (diferentes circuitos de psicomotricidad).
- En las posiciones de tumbado boca arriba, boca abajo y/o sentado a horcajadas encima de un rulo, en una pelota, jugar a trasladar el peso del cuerpo de un lado al otro, realizando balanceos laterales y anteroposteriores.
- Realizar giros sobre sí mismo, en ambos sentidos, de forma activa o pasiva, tanto sentado como en bipedestación.
- Deslizarse por cuñas triangulares de psicomotricidad a modo de tobogán,

tanto desde la posición de boca arriba como de boca abajo, sentado, etc.

- Jugar a lanzar y recibir pelotas, bloques de gomaespuma… sentado en el suelo, en una silla, de pie, etc.
- "Encestar" pelotas/globos u otros objetos en cajas colocadas en el suelo con ambas manos.
- Desde distintas posiciones (tumbado, en decúbito lateral, sentado, de pie…) dar patadas a una pelota blanda, a un bloque de gomaespuma… con un pie, con el otro y con ambos pies.

## *Para la mejora de la capacidad respiratoria, se pueden programar actividades como:*

- Tumbado en el suelo colocar un "saquete" de arena o arroz encima de la tripa y/o el pecho mientras el alumno realiza respiraciones a su propio ritmo.
- Colocarse al alumno delante del profesor en una posición cómoda (por ejemplo: sentado con apoyo en la pared) e imprimir al alumno ritmos respiratorios junto con el adulto, aumentando la amplitud respiratoria.
- Jugar a empañar un espejo con el vaho de la respiración, tanto con la nariz como con la boca.

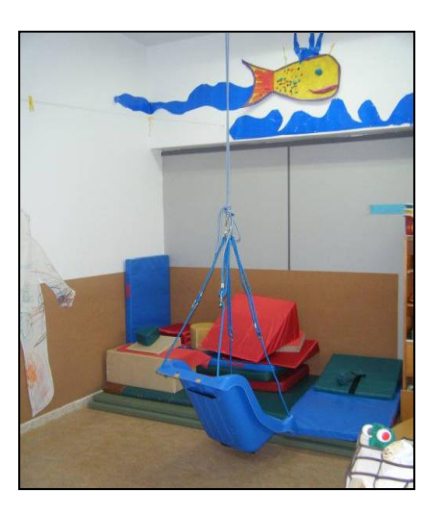

 Vestibulador para realizar balanceos o giros. CEIP Remontival. ESTELLA

- Jugar a apagar velas, a soplar velas sin apagarlas, con pompas de jabón, a hacer carreras con "bolitas de papel" que movemos con el soplo, a mover tiras de papel, etc.
- Jugar a emitir sonidos, balbucear o cantar con mayor o menor intensidad, mientras se realiza alguna actividad motriz.

## **D. Recursos Materiales**

Es deseable utilizar materiales diversos que resulten atractivos y significativos para los alumnos y también, adecuarlos a sus características. Así, se podrán utilizar balones sonoros, rugosos, materiales blandos, de colores llamativos, etc.

Algunos materiales como el banco sueco, colchonetas, diferentes formas de gomaespuma, pelotas de distintos tamaños… que, además de su contenido simbólico y posibilidades exploratorias, procuran el desarrollo de las conductas motrices, los equilibrios y desequilibrios y el control postural.

Algunos materiales menos definidos (cuerda, aros, telas, cartones, cubos y otras formas de goma-espuma…) permiten una utilización más creativa y, además de favorecer el desarrollo motriz, propician el desarrollo de un juego más funcional o simbólico.

#### **6.2.2. Motricidad Fina**

#### **A. Objetivos**

- Adecuar el tono muscular de manos y dedos y mejorar la disociación de dedos.
- Mejorar la coordinación de manos y favorecer la coordinación óculomanual.

#### **B. Estrategias Organizativas y Metodológicas**

- Controlar previamente la postura que adquiere el alumno, procurando que esté bien sentado. La posición en sedestación en reposo es:
	- simetría del cuerpo
	- $\blacksquare$  rodillas y caderas a 90 $\degree$  de flexión
	- plantas de pies bien apoyadas en el suelo
- Aunque en la mayoría de las acciones se utilizan las dos manos, conviene plantear actividades que se lleven a cabo mediante el movimiento de una, la derecha o la izquierda, sin que sea imprescindible la utilización de ambas. En el alumno con afectación motriz puede ser necesario desarrollar actividades preferentemente con una sola mano (hemiparesia/hemiplejias) y buscar sólo el apoyo de la otra.
- La realización de estas tareas puede requerir inicialmente la visión; pero ésta no es imprescindible. En el caso de personas con discapacidad visual además de la explicación oral y gestual se necesitará guía física.
- En todos los casos proporcionar la ayuda necesaria y retirar progresivamente a medida que pueda hacerlo por sí mismo.
- Las propuestas no deben ser mecánicas y repetitivas.
- En alumnos con discapacidad motora, puede ser necesario dotar de ayudas técnicas y realizar las adaptaciones de material didáctico necesarias para que su ejecución sea lo más funcional posible.
- Las actividades de este taller no sólo facilitan habilidades manipulativas sino que también pueden conducir al desarrollo de habilidades de representación; entonces el profesor puede realizar la representación de lo hecho y así, iniciar objetivos de un posible "taller de pensar".

## **C. Ejemplificación de Actividades**

*Para adecuar el tono muscular de manos y dedos y mejorar la disociación de dedos se pueden diseñar las siguientes actividades:*

- Cerrar las manos en puño apretando fuertemente, mantener unos segundos, abrir separando mucho los dedos y volver a mantener, luego relajar. Repetir varias veces.
- Escurrir trapos y esponjas mojados en agua. Con una mano y luego con las dos.
- Trabajar con plastilina, aplastándola entre las manos, para que salga entre los dedos.
- Hacer churros de plastilina y luego transformarlos en bolas. Idem con arcilla
- Separar cada uno de los dedos de una mano con la otra y a la inversa.
- Junto con el adulto, cantar canciones sencillas que requieran el conteo de los dedos.
- Tecleos aleatorios con las yemas de los dedos de ambas manos. Se puede facilitar usando un teclado de ordenados, un piano de juguete, sobre la mesa, etc.
- Tocar con el pulgar la yema de los demás dedos. Primero con una mano y luego con la otra.
- Utilizar bolas pequeñas, gomas, pinturas… y se le pide al alumno que las  $\mathbf{u}$ coja y se las dé y /o las guarde en su sitio.
- Hacer bolitas con distintos tipos de papel.
- **Explotar bolitas con papel de embalar.**

## *Para potenciar la coordinación de manos y favorecer la coordinación óculo-manual se pueden plantear actividades como:*

- Colocar varios objetos de colores llamativos donde el alumno pueda alcanzarlos fácilmente para que se anime a cogerlos.
- Juegos de manos con el adulto: dar palmadas, montaña de manos, juegos de manos y canciones.
- Pasar las hojas de un cuento y señalar detalles de una ilustración.
- Abrir y cerrar cajas, frascos, puertas, cremalleras, etc.
- Introducir bolitas u otros objetos en cajas, bolsa, etc.
- Jugar a marionetas de dedos y manos.
- Realizar gestos sociales (adiós, hola, dar besitos, aplaudir…) en situaciones habituales y apoyándose en canciones.
- Seguir con el dedo un camino recto trazado en la pizarra, papel, en arena.,  $\mathcal{L}_{\text{max}}$ de distinta complejidad. Si el alumno presenta discapacidad visual, se le presentarán los caminos con los bordes en relieve.
- Realizar encajes y construcciones graduando la dificultad.

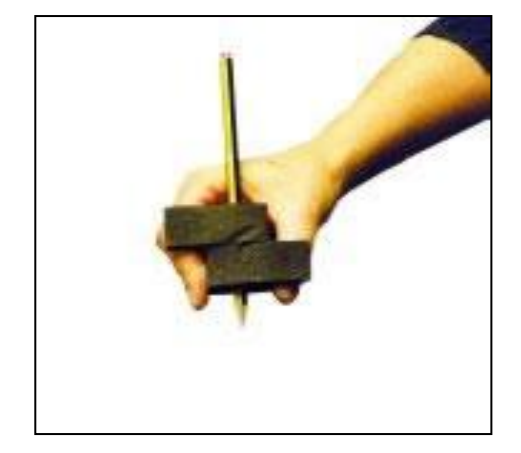

Adaptación de material didáctico. Equipo de Motóricos. CREENA PAMPLONA

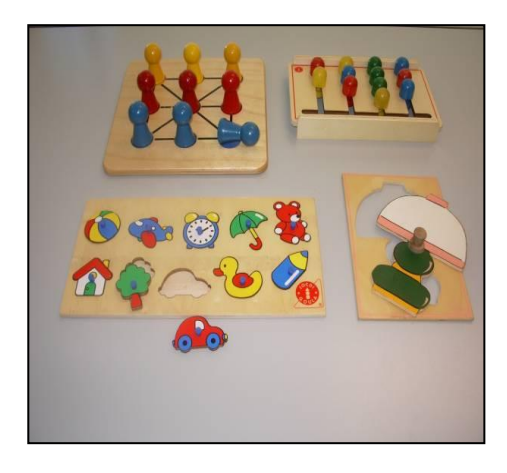

Juegos manipulativos Equipo de Motóricos. CREENA. PAMPLONA

## **D. Recursos Materiales**

Se deben utilizar los recursos, materiales y objetos que estén al alcance (pizarra, objetos propios del aula, bloques de encaje…). También distintos tipos de papeles y todo tipo de utensilios para dibujar y pintar (lápices triangulares, ceras, rotuladores…), recortar (punzón y tijeras, recortables), moldear (barro o plastilina), etc.

Se realizarán adaptaciones de los materiales didácticos según las posibilidades manipulativas del alumno (prensión, presión, pinza, etc.). En ocasiones bastará con variedad de materiales de uso común: pinceles largos, juguetes de diferentes tamaños, formas y texturas, bloques lógicos de distintos tamaños, puzzles con un asidero, tablillas perforadas, letras imantadas, etc. En otros momentos habrá que recurrir a engrosar los objetos, plastificar el material, colocar velcros e incluso utilizar adaptadores específicos o muñequeras lastradas.

## **6.3. Taller del Cuento**

Este taller potencia las distintas formas de comunicación, que constituyen un

medio para expresar sentimientos, emociones y vivencias personales así como interacciones con los demás.

El reconocimiento de personas y situaciones familiares o de objetos relacionados con experiencias reales es el punto de partida para elaborar historias

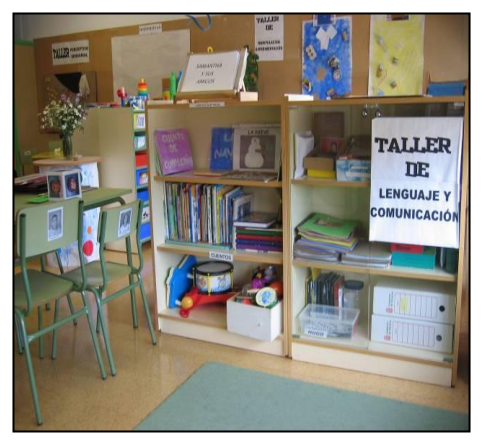

personales integrándolas en la biblioteca del aula. Progresivamente, ésta se irá enriqueciendo con otras producciones relacionadas con hechos o acontecimientos importantes para los alumnos (cumpleaños, fiestas o excursiones).

La biblioteca del aula, como espacio educativo, puede aportar variedad de materiales a los alumnos, a los profesores y a las familias, facilitando oportunidades para la comunicación, la expresión de sentimientos, la interacción personal así como para el aprendizaje en general.

 Taller del cuento y biblioteca del aula. CEIP Marqués de la Real Defensa. TAFALLA

#### **A. Objetivos Generales**

- Facilitar la observación y la lectura de imágenes en soportes adaptados, como medio de entretenimiento y de información.
- Favorecer la escucha activa, con un soporte visual, táctil y auditivo.
- Potenciar la expresión de sentimientos, emociones y deseos durante el desarrollo y la escucha de un cuento.
- Comprender cuentos sencillos de forma global y expresar la comprensión de diferentes maneras

## **B. Estrategias Organizativas y Metodológicas**

- Crear un espacio en el aula para el relato, la expresión, la dramatización..., organizando una zona específica para el taller de cuentos con un pequeño escenario con cortinas, papeles de colores, globos, un espejo, etc. y una estantería para la biblioteca del aula y/o un expositor para colocar las producciones de los alumnos.
- Señalizar estos lugares para relatar cuentos o representarlos, con cinta adhesiva de alto contraste, etiquetas ("biblioteca", "cuentos", etc.) o imágenes (fotos, pictogramas).
- Realizar adaptaciones de cuentos, aplicando los diferentes sistemas de comunicación aumentativa que usen los alumnos, tales como objetos, fotografías, pictogramas (símbolos de SPC…) braille y lenguaje de signos.
- El profesor se colocará frente a los alumnos, en el mismo plano para favorecer un adecuado contacto ocular, direccionalidad de la mirada y posturas imitativas correctas.

## **B. Ejemplificación de Actividades**

## **Proceso en la presentación de un cuento**

- Colocar en la pared objetos y láminas adaptadas con las escenas más significativas del cuento.
- Presentar a los personajes del cuento: nombres, características básicas de los mismos (expresiones, gestos...) utilizando materiales soporte de lo más concreto a lo más simbólico, empezando por juguetes con distintas texturas (plástico, tela...) representativos de los personajes, muñequitos en miniatura, marionetas, títeres hasta siluetas, carteles, diapositivas, etc.
- Paralelamente emplear estructuras sencillas, variadas y contextualizadas de saludo, de comienzo y de final, de alguna acción del cuento, alguna onomatopeya, etc. Todos ellos son elementos importantes para desarrollar conductas atencionales, interiorizar rutinas y favorecer la observación.
- Realizar una adaptación de los diferentes elementos del cuento:  $\mathbf{u}$ vocabulario (habitual, cercano...), de los diálogos (breves, sencillos...), de la descripción y presentación de personajes, acciones, objetos que aparecen, etc.
- Relatar el cuento de forma breve y precisa destacando elementos significativos o momentos del mismo por el tono de voz y ritmo, reforzando la situación presentada con objetos y descripciones de los mismos.

## **Contenidos de los materiales narrativos**

- Cuentos adaptados con elementos tridimensionales (objetos en miniatura, elementos de la naturaleza, objetos habituales del hogar,...)
- Cuentos con imágenes de objetos muy familiares, sobre fondos que ayuden claramente a su reconocimiento e identificación.
- Cuentos con imágenes de acciones relacionadas con situaciones que se viven habitualmente.
- Cuentos según escenas temáticas (el aula, el parque, la piscina, la playa, etc.).
- Historias personales con fotos de cada familiar, escenas de la infancia, acontecimientos, espacios de su casa, objetos y situaciones significativas.
- Relatos acompañados de imágenes de acontecimientos recientes e importantes para los alumnos (fiesta familiar, excursión, visita a un familiar, etc.)
- Libros con temáticas curriculares (las estaciones, las fiestas de disfraces, los alimentos, etc.)
- Otros materiales (revistas, folletos, catálogos, etc.) para realizar diversas composiciones aislando formas y colores con pocos estímulos.

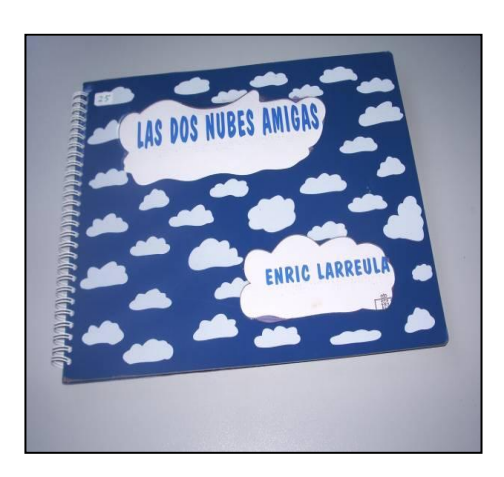

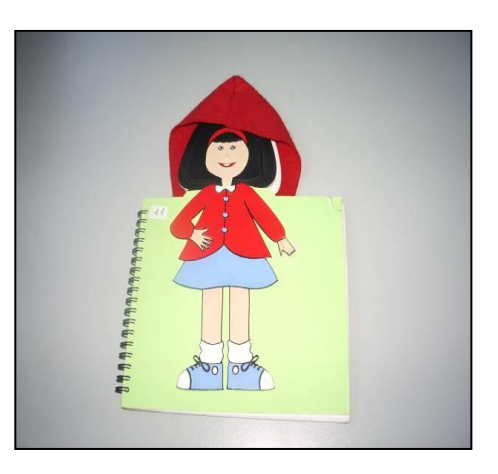

Cuentos adaptados al Braille con ilustraciones en texturas. ONCE

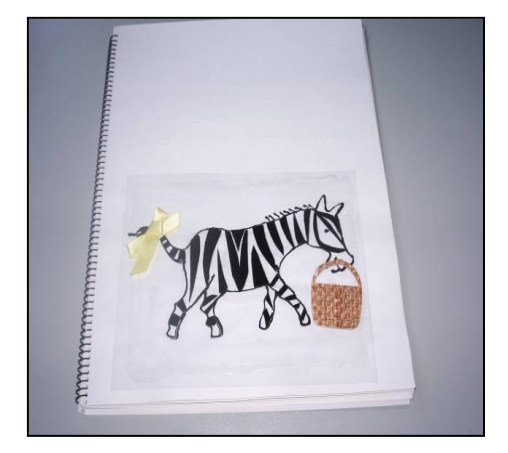

Cuento adaptado al Braille, con ilustraciones en texturas. Equipo de Visuales. CREENA. PAMPLONA

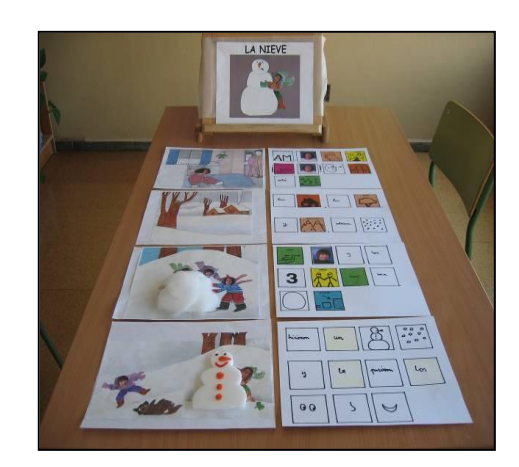

Cuento adaptado con texturas y sistema pictográfico de Comunicación de Mayer Johnson (SPC). CEIP Marqués de la Real Defensa. TAFALLA

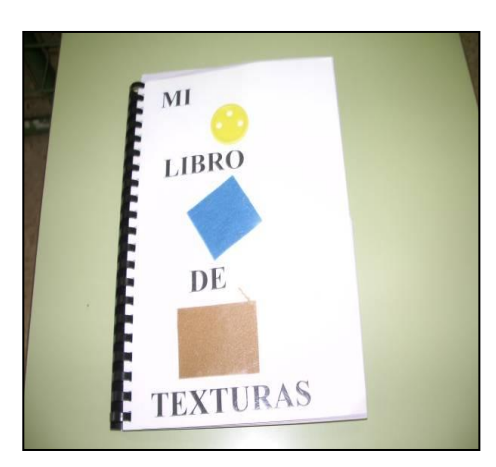

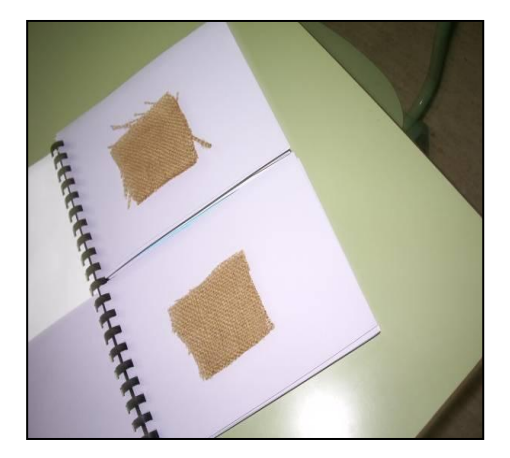

Libro de texturas para asociar dos texturas iguales. CEIP Alfonso X El Sabio. SAN ADRIAN

#### **Otras propuestas para trabajar con el cuento**

Representación del cuento con diferentes técnicas plásticas. La expresión plástica puede ser un medio útil para trabajar y abordar aspectos de estimulación sensorial, posibilitando al alumno conocer los diferentes

materiales que se emplean (texturas, barro, plastilina, pinturas de dedos, pinturas de cera…) ofreciendo una variedad de sensaciones visuales y táctiles, de los trabajos que se van realizando. De esta manera se pretende:

- Facilitar y fomentar la capacidad de expresión mediante la pintura, la estampación y el dibujo.
- Ejercitar la percepción sensorial a partir de la manipulación y exploración de objetos y materiales.
- Representar sensaciones y vivencias desde el plano gráfico con materiales diversos y experimentarlos
- Disfrutar con sus producciones.
- Dramatización del cuento**.** Es importante la representación o reproducción de las situaciones más impactantes del cuento unidas al movimiento, ritmo y

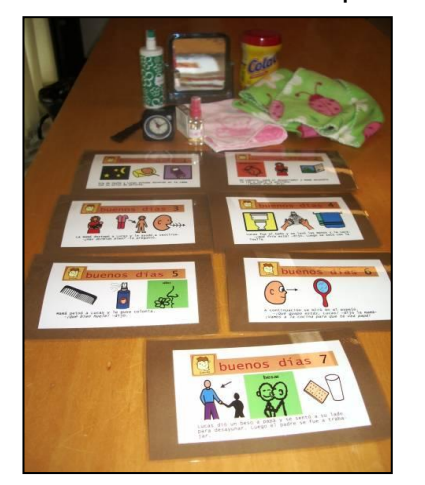

 Materiales para un cuento vivenciado. CPEE Andrés Muñoz Garde. PAMPLONA

- melodía.
- En este sentido, se pueden trabajar diferentes contenidos a través de cuentos vivenciados, adaptados de los tradicionales u originales, con la finalidad de reproducir situaciones familiares y conocidas (fiesta de cumpleaños, carnaval, juegos, etc.) y acercar estas situaciones a la experiencia real de cada alumno. Para ello se emplearán objetos y recursos multisensoriales organizados según el texto narrativo.

A través de la expresión corporal se intentará reconocer y manifestar emociones y sentimientos básicos, con el fin de alcanzar objetivos tales como:

- Descubrir y experimentar gestos y movimientos como recursos corporales para la expresión y la comunicación.
- Percibir el ritmo y la rima al escuchar un cuento breve, una canción o una poesía.
- Participar en la representación dirigida de situaciones habituales realizando acciones básicas.

Una técnica que permite representar cuentos y relatos es el kamishibai que es una forma de contar cuentos muy popular en Japón, generalmente está dirigida a niños pequeños que van a disfrutar de él en grupo. Este recurso didáctico dispone de un bastidor a modo de "teatrillo" y unas láminas con dibujos sencillos, remarcados y con alto contraste que se van pasando conforme avanza la narración (Aldama, 2008).

> El kamishibai se puede utilizar para presentar a los alumnos diferentes situaciones:

Secuencia de hábitos de autonomía

- Relato de una excursión o salida
- Narración de experiencias personales
- Presentación de las escenas de un cuento

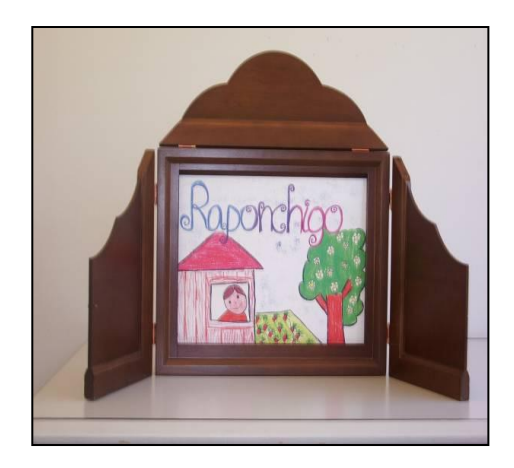

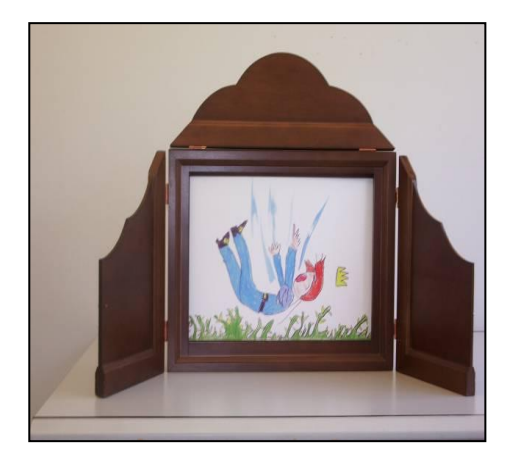

Ejemplificación de cuentos con el bastidor del Kamishibai. CPEE Andrés Muñoz Garde. PAMPLONA

#### **Recursos Materiales**

Para elaborar, adaptar y recopilar materiales para este espacio de la comunicación y el lenguaje, se tendrán en cuenta diferentes recursos multisensoriales, introduciendo texturas diversas, objetos tridimensionales, colores, y la utilización de recursos tecnológicos.

Para representar cuentos vivenciados se pueden utilizar objetos diversos de estimulación sensorial como linternas, telas, mantas, campanillas, perfumes, espejos, etc.

Todos estos materiales tienen que ser personalizados y resultar atractivos; así se facilitará la comprensión y la expresión de sensaciones diversas manteniendo el interés y la atención del alumno.

Entre los cuentos editados destacan los siguientes:

- Cuentos adaptados al SPC: El conejo blanco, La ratita presumida, El patito feo, Chivo chivotes. E. Kalandraka, Pontevedra 2004/05. Son narraciones adaptadas por diferentes autores. El texto que es muy sencillo está acompañado de imágenes de SPC (Picture Communication Symbols de Mayer-Johnson).
- El patito feo (cuento adaptado al SPC/Sistema pictográfico de comunicación). Adaptación del texto y coordinación "Centro Obregón-ASPRONA /VALLADOLID, realizado en colaboración con la Escuela de Arte de Valladolid. Valladolid 1999.
- Caperucita Roja, La casita de chocolate (Comunicación aumentativa/alternativa SPC). Ministerio de Educación y Ciencia: Centro Nacional de Recursos para la Educación Especial, Madrid 1989.

Así mismo, se disponen de los siguientes programas informáticos para ser utilizados directamente por el alumno:

La pulga leocadia. Página web de Educación de ONCE [http://educacion.once.es/leocadia.htm](http://www.once.es/educaci�n) (Recursos – Juegos de educación Infantil).

Es un juego interactivo e integrador para alumnos con discapacidad visual o sin ella. Este software está especialmente diseñado para edades comprendidas entre los 2 y los 5 años. Permite trabajar con el teclado del equipo y con el ratón; utiliza información auditiva y refuerzos verbales de forma constante, con efectos sonoros, voces naturales y expresivas que motivan y facilitan la comprensión del cuento.

Todos los contenidos del programa pueden ser trabajados en castellano, euskera, gallego, catalán e inglés.

El árbol mágico de las palabras. Página web de Educación de ONCE  $\mathbf{u}$ [http://educacion.once.es/home.cfm?id=176&nivel=2&orden=2: \(](http://www.once.es/educaci�n)Recursos – Juegos de educación Infantil).

Es un juego didáctico multimedia para niños con discapacidad visual o sin ella, en edades comprendidas entre 4 y 7 años. Es un instrumento inclusivo e integrador dentro del aula ya que puede ser utilizado por todos los alumnos.

Consta de un cuento interactivo, escrito en 4 capítulos y de 21 actividades, agrupadas en dos niveles de dificultad. Trabajan aspectos psicopedagógicos y contenidos del currículo educativo correspondientes al segundo ciclo de educación infantil y primer ciclo de educación primaria.

Este software permite trabajar con el teclado del ordenador y con el ratón. Utiliza información auditiva y refuerzos verbales de forma constante, con efectos sonoros y voces naturales, que posibilitan la comprensión del cuento.

Diviértete y Aprende con

Es una colección de cuentos en formato CD que incluye actividades y juegos. Recopila una serie de juegos de ordenador interactivos y accesibles desarrollada por Code Factory en colaboración con el Centro de Investigación, Desarrollo y Aplicación Tiflotécnica (CIDAT) de la ONCE. Los juegos se basan en 12 cuentos clásicos, y se han concebido como elemento de apoyo en el proceso educativo de niños con discapacidad visual, de edades entre 6 y 10 años, con el objetivo principal de que el niño aprenda de forma divertida. Se valora la experiencia en el contexto de la producción de materiales accesibles, un campo idóneo para la colaboración entre todos los sectores implicados.

Cuentos interactivos: [http://www.cuentosinteractivos.org](http://www.cuentosinteractivos.org/) /.

- Mil cuentos: [http://www.milcuentos.com](http://www.milcuentos.com/) /.Cuentos para ver y escuchar.
- El juego de los cuentos:<http://www.educa.madrid.org/binary/866/files475> /.
- Cuentos y vídeos para niños y bebés:<http://www.caricature.es/index.html> .
- Otras páginas con cuentos:

<http://disfasiaenzaragoza.com/cuentos/cuentos.html> . [http://www.youtube.com/view\\_play\\_list?p=611CFFFC93E7DDBB](http://www.youtube.com/view_play_list?p=611CFFFC93E7DDBB). [http://www.youtube.com/view\\_play\\_list?p=E1A414EF96021435](http://www.youtube.com/view_play_list?p=E1A414EF96021435).

El profesorado dispone de los siguientes programas informáticos para elaborar cuentos adaptados:

- "Hola amigo", "Cuéntame un cuento": <http://www.asprona-valladolid.es/obregon/datosdelcentro1.htm>
- Comunicate In Print: <http://tecnologiaydiscapacidad.es/2008/01/30/communicate-in-print/>
- Plaphoons / en Proyecto Fressa; Página de recursos educativos de Jordi Lagares:<http://www.xtec.net/~jlagares/f2kesp.htm>
- Word /Power Point Impress: [http://www.mister](http://www.mister-ong.es/tags/impress%2Bpowerpoint/)[ong.es/tags/impress%2Bpowerpoint/](http://www.mister-ong.es/tags/impress%2Bpowerpoint/)

<http://cuadernointercultural.wordpress.com/2008/10/28/powerpoint-juegos/>

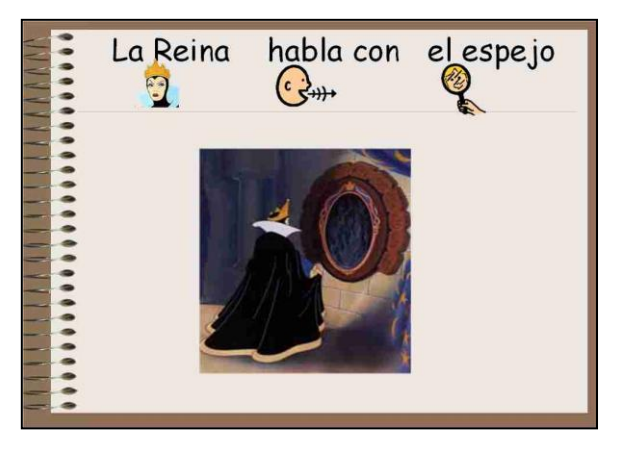

Para la obtención de imágenes, con el fin de facilitar la creación de cuentos, se pueden utilizar estos recursos:

- Página ARASAAC: <http://www.catedu.es/arasaac>
- Aumentativa.net: <http://aumentativa.net/> . Requiere suscripción.

Cuento de "Blanca Nieves" adaptado con pictogramas en formato. Power Point (Página web Educamadrid)

Banco de Imágenes del ISFTIC:<http://bancoimagenes.isftic.mepsyd.es/> .

## **6.4 Taller del Ordenador**

En referencia al uso de las TICs en el currículo de E. Infantil (DECRETO FORAL 23/2007, de 19 de marzo) y en concreto en el área de Lenguaje: comunicación y

representación, se destaca que "las diferentes formas de comunicación y representación que se integran en esta área son: el lenguaje verbal, el lenguaje artístico, el lenguaje corporal, el lenguaje audiovisual y el lenguaje de las tecnologías de la información y la comunicación (TIC), que en cierta medida integra los anteriores".

En este taller se diseñan actividades con el objetivo de facilitar la competencia básica del tratamiento de la información y la competencia digital y por tanto incorpora diferentes habilidades, que van desde el acceso a la información hasta su transmisión en distintos soportes (oral, impreso, audiovisual, digital o multimedia).

El uso del ordenador se contempla como un contenido, a desarrollar en el currículo, que facilita la adquisición de aprendizajes básicos diversos y permite una estimulación multisensorial ajustada a las diferentes necesidades de este alumnado. En consecuencia las TIC se configuran como elemento de acceso al currículo, facilitando y posibilitando la comunicación y los aprendizajes escolares.

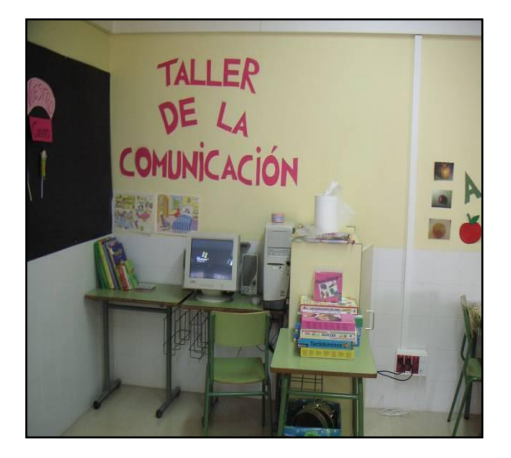

Taller de la comunicación audiovisual: el ordenador. CEIP Francisco Arbeloa. AZAGRA

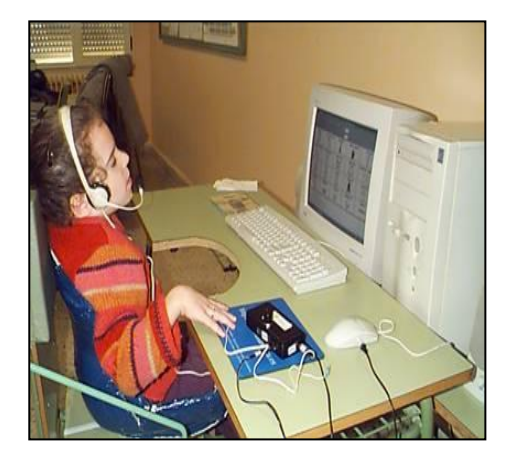

Alumna utilizando el programa "Plaphoons" a través de un pulsador de sonido. Equipo de motóricos. CREENA PAMPLONA

## **A. Objetivos Generales**

- Iniciar a los alumnos en el uso del ordenador.
- Desarrollar aprendizajes de tipo causa-efecto estableciendo relaciones de contingencia.
- $\mathcal{L}^{\text{max}}$ Utilizar programas informáticos para la adquisición de diferentes aprendizajes: conceptos básicos, conceptos matemáticos, lenguaje oral y escrito, dibujo creativo, música, etc. según contenidos programados en las ACIs.

## **B. Estrategias Organizativas y Metodológicas**

- Comenzar la intervención con el uso de dispositivos, que se accionan con un solo movimiento, en los que la observación de una relación causaefecto es inmediata, por ej. un juguete adaptado que al presionar se activa una luz o un sonido.
- Introducir posteriormente elementos hardware (webcam u otros

periféricos), que hacen posible la interacción usuario/ordenador, generando sonidos, música, colores, formas, etc. en la pantalla.

- Trabajar con programas de distintos niveles de dificultad según el tipo de actividades planteadas, los tiempos, las ayudas aportadas, etc.
- Seleccionar programas para desarrollar la discriminación visual, auditiva, memoria, vocabulario, etc. o bien para facilitar la adquisición de conceptos básicos, colores, numeración, lectura, etc.
- Priorizar las herramientas multimedia que permiten la inserción de materiales personalizados, fotos o imágenes, más cercanos a los intereses y conocimientos de los alumnos.
- $\mathbf{u}$ Utilizar el ordenador para motivar y despertar intereses así como para generalizar aprendizajes de distintas actividades.
- Trabajar el manejo del ratón a dos niveles: primero, moviendo el ratón y después, haciendo clic. Si esto no es posible, se instalará un ratón adaptado a través de un conmutador.

## **C. Actividades y Recursos**

En este apartado se detallan programas informáticos y recursos multimedia que permiten trabajar los diferentes contenidos del currículo:

- Estimulación multisensorial
- Comunicación
- Juegos de causa efecto
- Habilidades de representación
- Acceso al ordenador
- **Estimulación Multisensorial**

## *Programa SENSWITCHER (estimulación sensorial)*

Autores: NGFL- NOrthem Grid For leraning (England, 2001).

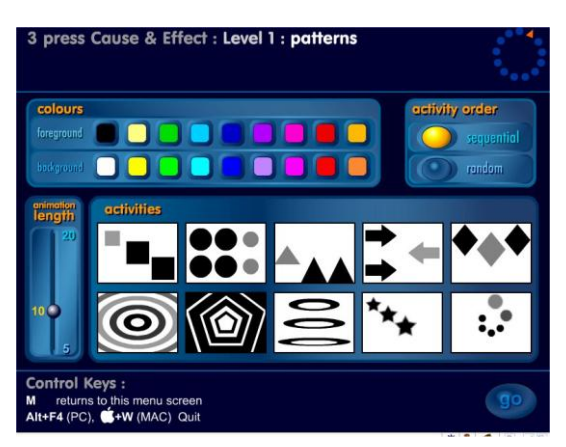

Página web:

[http://www.northerngrid.org/ngflwebsite/senn](http://www.northerngrid.org/ngflwebsite/sennew/software/ng_software/SENSwitcher/indexupdated2.html) [ew/software/ng\\_software/SENSwitcher/index](http://www.northerngrid.org/ngflwebsite/sennew/software/ng_software/SENSwitcher/indexupdated2.html) [updated2.html](http://www.northerngrid.org/ngflwebsite/sennew/software/ng_software/SENSwitcher/indexupdated2.html)

Página web con las consignas traducidas al castellano por CREENA:

[http://www.pnte.cfnavarra.es/creena/010tecn](http://www.pnte.cfnavarra.es/creena/010tecnologias/Estimulacion_Sensorial.htm) [ologias/Estimulacion\\_Sensorial.htm](http://www.pnte.cfnavarra.es/creena/010tecnologias/Estimulacion_Sensorial.htm) .

Acceso a través de la página web del

CREENA – espacio FLASH o de un enlace de la página web del C.P. E.E. "Alborada"

Programa gratuito dirigido a personas con graves dificultades para el aprendizaje. Se compone de 132 actividades distribuidas en 8 fases que abarcan desde aspectos de estimulación visual y auditiva hasta el aprendizaje de la relación causa-efecto. Puede ser utilizado mediante teclado, ratón o pulsador. Permite ser configurado con diferentes opciones; eligiendo color de figura y fondo y velocidad de la presentación de cada actividad.

## *H.M.E.S. Herramienta Multimedia para la Estimulación Sensoriomotriz*

Autores**:** Martínez Segura, M.J.; García Sánchez, F.A.; Pérez Aviles, F.M. y Soto Pérez, F.J.

Universidad de Murcia. Consejeria de Educación y Cultura.

Página web :<http://hmes.murciadiversidad.org/>

Este programa es el resultado de un proyecto de investigación "Diseño, desarrollo y valoración de un recurso multimedia para la estimulación sensorio-motriz de niños con pluridiscapacidad con grave afectación".

Presenta actividades que favorecen e incrementan la conciencia sobre el propio cuerpo a partir de distintas experiencias sensoriales, visuales y auditivas, que pueden complementar la estimulación multisensorial en la intervención psicopedagógica en niños con necesidades educativas graves y permanentes.

Está en formato Power Point y el menú consta de presentaciones en:

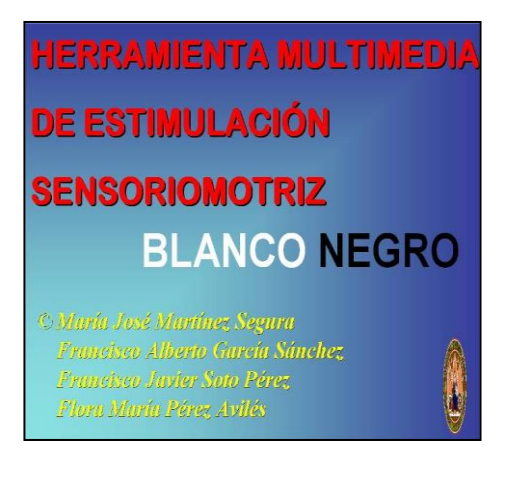

**blanco / negro color**

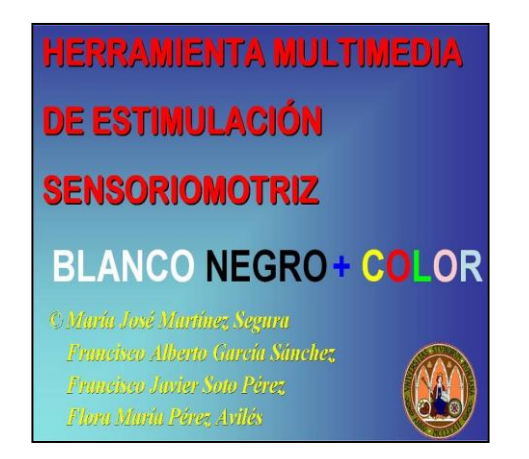

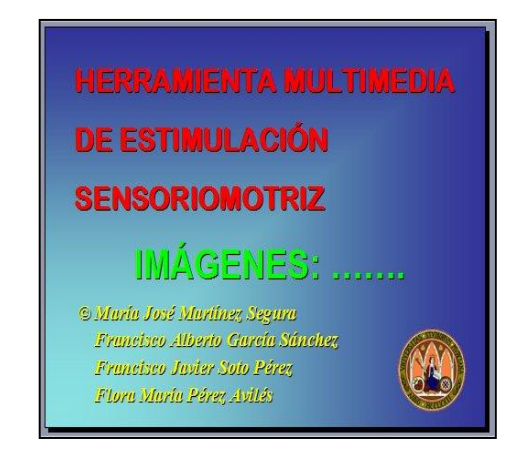

**blanco / negro / color imágenes**

## **sonidos base**

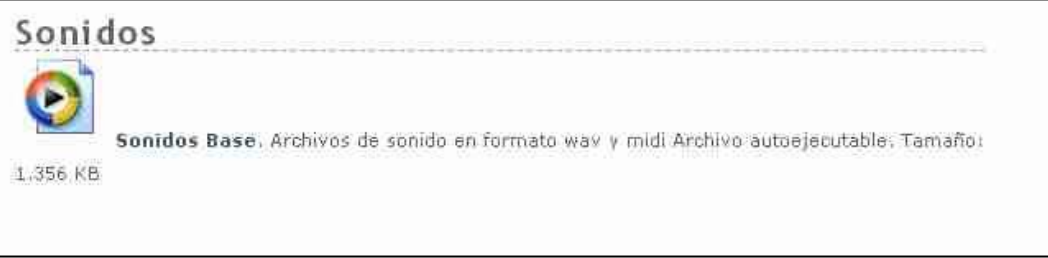

## *Estimulación Perceptivo Visual*

Autores: Centro de Rehabilitación Príncipe de Asturias APANDA/Asturias

Página web: [http://www.fundacionapanda.es](http://www.fundacionapanda.es/)

Programa muy básico de estimulación multisensorial en formato power point que consta de 32 diapositivas. Incluyen diversas imágenes en movimiento que representan una acción por ej. un soldadito que toca el tambor, un pájaro que vuela, etc.

Se puede trabajar la relación causa-efecto, mediante la presión de la tecla "intro" o de "barra espaciadora".

## *AB-EV*

Página web**:**  [http://www.juntadeandalucia.es/averroes/caidv/ftp/ab\\_ev\\_por\\_ord\\_nyn\\_erv.zip](http://www.juntadeandalucia.es/averroes/caidv/ftp/ab_ev_por_ord_nyn_erv.zip)

Programa de estimulación visual muy básico realizado en formato power point. Incluye 64 imágenes en negro sobre fondo blanco y en movimiento, que permiten trabajar diferentes aspectos y contenidos:

- Seguimiento visual  $\mathbf{r}$
- **Direccionalidad**
- Conceptos básicos espaciales (arriba, abajo, entre, etc)
- Diversos movimientos: giros, diagonal, ondas, etc.
- Construcción/reconstrucción de figuras geométricas
- **Imágenes y desvanecimiento de las mismas**

Se puede trabajar la relación causa-efecto, mediante la presión de la tecla "intro" o de la "barra espaciadora".

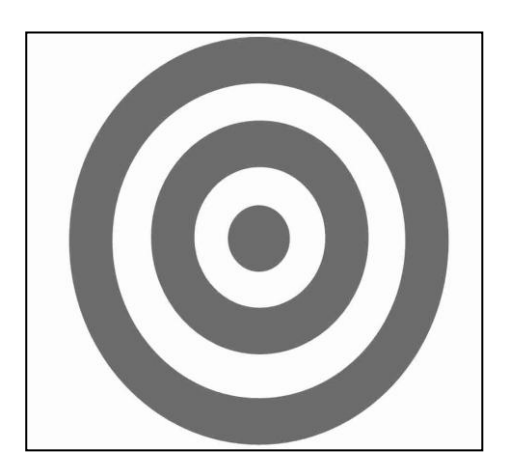

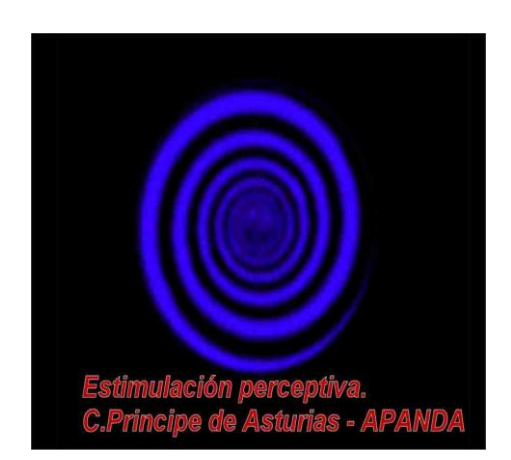

## **Mirar y Tocar**

Autor: [Antonio Sacco.](http://www.antoniosacco.com.ar/myt.htm) Página web:<http://www.antoniosacco.com.ar/myt.htm>

Este software ha sido diseñado para apoyar estrategias de evaluación objetiva para distintos niveles de visión en personas con discapacidades múltiples.

Permite al profesional presentar al alumno imágenes de diversas formas, tamaños y colores, para que él determine cuáles ve mediante la utilización de un switch (conmutador) estándar, el teclado o un clic del mouse.

A su vez, los informes generados por el programa permiten evaluar otros aspectos como, por ejemplo, la velocidad de respuesta para el uso del switch.

También se puede utilizar el software para generar estímulos, como herramienta de causa-efecto, y apoyar otras estrategias educativas, de rehabilitación, etc.

Su distribución es totalmente gratuita.

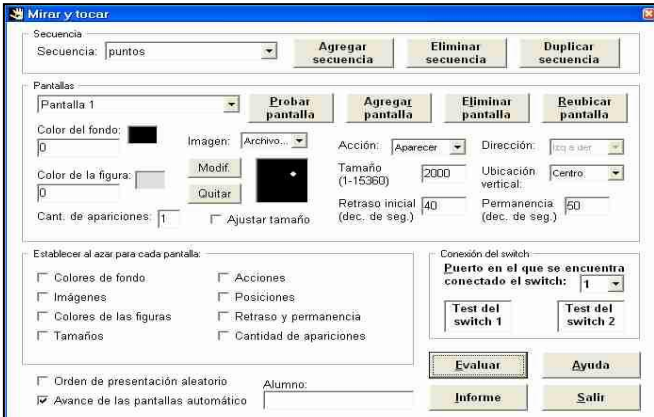

#### **Descubrir**

Autor: [Antonio Sacco](file:\\SERV_CREENA\Envios\Psiquicos\publicaci�n.%20Estructuraci�n%20Espacio%20Tempopral%2016%20febrero\Antonio%20Sacco) Página Web: <http://www.antoniosacco.com.ar/descubrir.htm>

Descubrir ha sido diseñado para trabajar la atención, estimulación, observación de reacción, etc. especialmente en niños que presenten DM y P (discapacidades múltiples y profundas).

El software puede utilizarse mediante un switch (pulsador o conmutador) estándar conectado a un mouse adaptado, o directamente a través del clic del mouse.

El programa permite trabajar sobre los siguientes aspectos (entre otros):

- Conciencia básica de la pantalla.
- Seguimiento visual.
- Observación de las reacciones del alumno frente a las acciones en la pantalla.
- Estímulo de la acción al activar un conmutador o el Mouse.
- Sentido de causa y efecto.
- Conciencia de la contingencia (comprensión entre la acción sobre el switch y la reacción de la computadora).
- Valoración del nivel de respuesta a la contingencia.
- Anticipación.

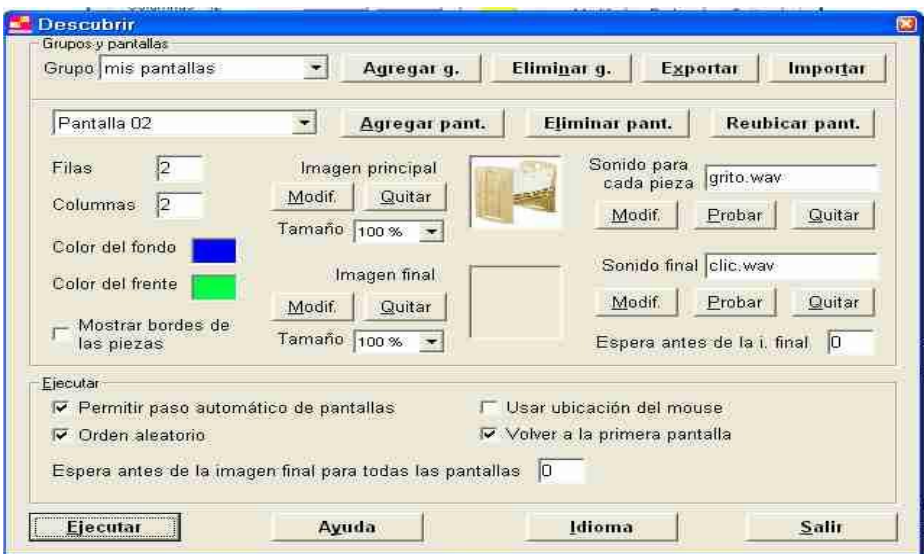

## **Toca la Pantalla**

[Autor: Antonio Sacco](http://www.antoniosacco.com.ar/tlp.htm) Página web:<http://www.antoniosacco.com.ar/tlp.htm>

Toca la pantalla tiene como objeto facilitar el trabajo en actividades de estimulación, causa-efecto, incentivación de movimientos, etc.

Puede ser utilizado con un monitor regular y un ratón, y además tiene especial aplicación con pantallas táctiles y pizarras digitales interactivas.

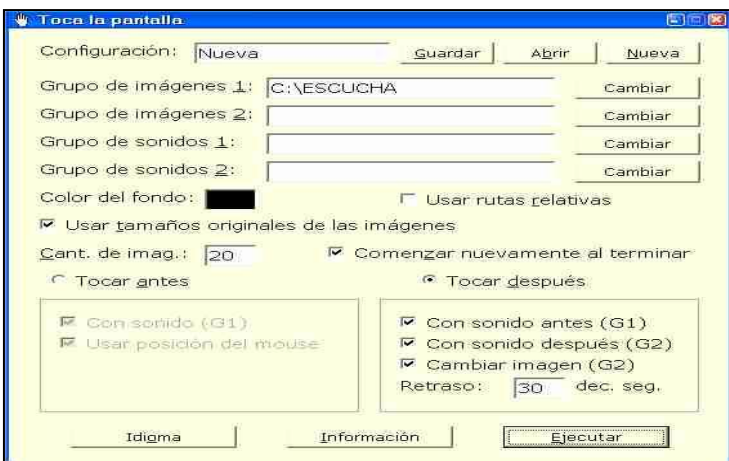

## **EVO: entrenamiento visual por ordenador**

Autores: ONCE.

Página web:<http://educacion.once.es/home.cfm?id=136&nivel=2&orden=2>

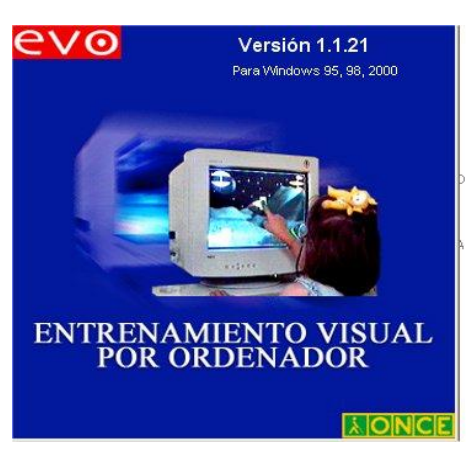

Es una herramienta para el desarrollo de las habilidades perceptivas visuales en niños de edades comprendidas entre 4 y 13 años.

Este programa está formado por varios módulos que presentan diferentes tareas específicas (por ejemplo, estrategias de exploración y búsqueda, con las tareas de diferencias, semejanzas y categorizaciones).

Está diseñado para adaptarse de manera flexible a las características de la población de usuarios con

discapacidad visual. La aplicación de algunos módulos iniciales de entrenamiento pueden destinarse a usuarios con: graves alteraciones visuales a nivel neurológico (por ejemplo, cegueras corticales),baja agudeza visual (por debajo de 3/200) y otras discapacidades cognitivas y motoras asociadas.

*EFIVIS: Actividades y juegos para la estimulación de la eficiencia visual y perceptiva*

Autores: ONCE.

Página Web:

[http://xtec.net/formaciotic/dvdformacio/materials/td132/d132m4/p4\\_02.pps](http://xtec.net/formaciotic/dvdformacio/materials/td132/d132m4/p4_02.pps) y [http://xtec.net/formaciotic/dvdformacio/materials/td132/d132m4/p4\\_01.pps](http://xtec.net/formaciotic/dvdformacio/materials/td132/d132m4/p4_01.pps)

Permiten trabajar, respectivamente, el seguimiento y cambio de mirada y el

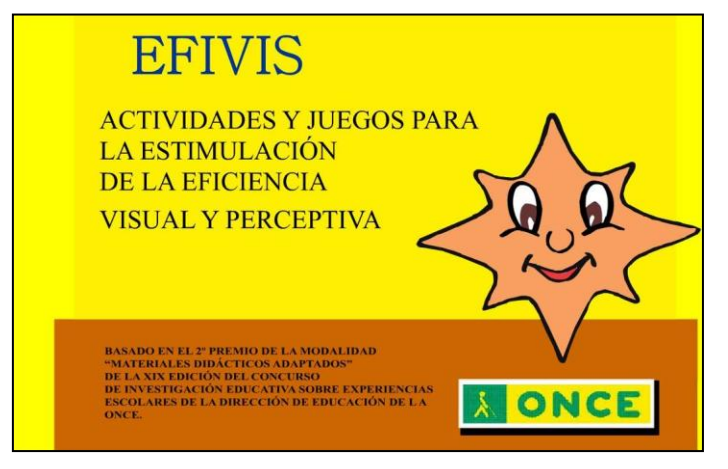

seguimiento de travectoria

**Seguimiento y cambio de Mirada**: dirección web:

[http://xtec.net/formaciotic/dvdform](http://xtec.net/formaciotic/dvdformacio/materials/td132/d132m4/p4_02.pps) [acio/materials/td132/d132m4/p4\\_0](http://xtec.net/formaciotic/dvdformacio/materials/td132/d132m4/p4_02.pps) [2.pps](http://xtec.net/formaciotic/dvdformacio/materials/td132/d132m4/p4_02.pps)

**Seguimiento de trayectorias:**  dirección web :

[http://xtec.net/formaciotic/dvdform](http://xtec.net/formaciotic/dvdformacio/materials/td132/d132m4/p4_01.pps) [acio/materials/td132/d132m4/p4\\_0](http://xtec.net/formaciotic/dvdformacio/materials/td132/d132m4/p4_01.pps) [1.pps](http://xtec.net/formaciotic/dvdformacio/materials/td132/d132m4/p4_01.pps)

## **COMUNICACIÓN**

## *Comunicación aumentativa*

Autores: Universidad de Murcia. Consejería de Educación y Cultura. Grupo C.A.R. (Comunicación aumentativa en la red). Página web: www.aumentativa.net.

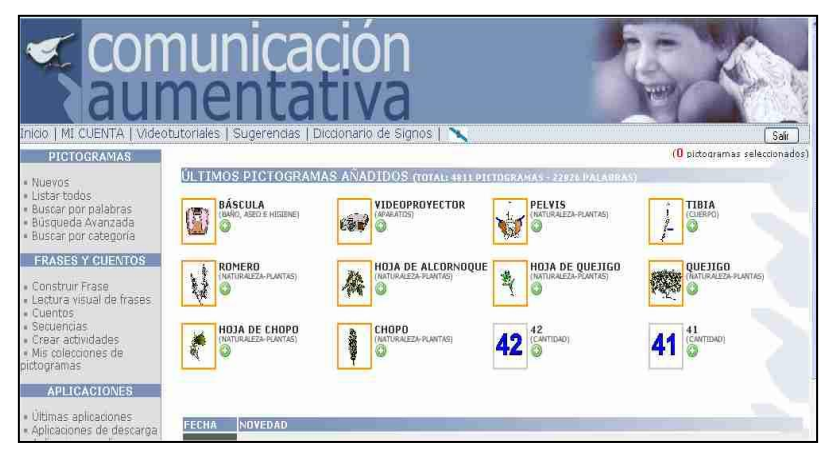

Página de actualización permanente. Es una herramienta on-line para trabajar diversos aspectos de la comunicación aumentativa. Actualmente, contiene más de 4.900 pictogramas, 5.300 fotografías, 23.300 palabras o grupos de palabras, 32 actividades de descarga, 14

actividades on-line, generación automática de 35 modelos de actividades en papel, de horarios personalizados y de actividades interactivas: Clic, Jclic, Flash y Descubrir.

## *PEAPO: Programa de Estructuración Ambiental Por Ordenador*

Autores: Luis Pérez de la Maza. Programación: José Blas y Moisés Cembellín.

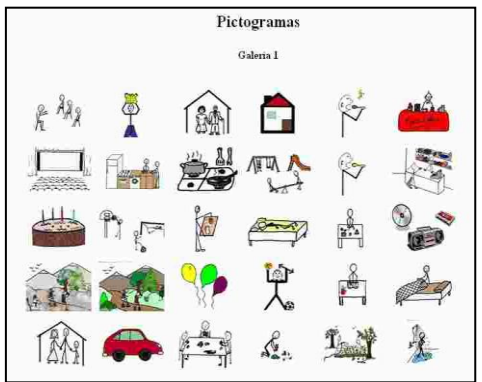

## Página web: [http://www.peapo.iespana.es](http://www.peapo.iespana.es/)

Es un recurso atractivo y de sencillo manejo, favorecedor de la comunicación y orientado a la mejora de las capacidades de autodirección de las personas con TEA. Facilita la comunicación tanto expresiva como receptiva y es útil para señalizar zonas del aula y realizar agendas personales.

Contiene pictogramas grandes y pequeños, que se pueden personalizar e introducir fotografías personales, familiares.

## *Diccionario multimedia de signos*

Autores: Gómez Villa M. (Coord.) y otros. Consejería de Educación y Cultura de la Región de Murcia, 2002

Página web:<http://perso.wanadoo.es/postigoaula/dicsigno/dicsigno.htm>

El diccionario multimedia de signos, editado en formato CD-Rom, contiene 609 signos del sistema de comunicación total-habla signada (B. Schaeffer) y seis ejemplos de construcción de frases más o menos complejas.

Cada signo dispone de una secuencia de vídeo con la realización del mismo; un dibujo descriptivo de la secuencia del signo; una imagen (dibujo o fotografía) relativa al significado del signo, explicación del mismo en formato texto y por último el nombre del signo.

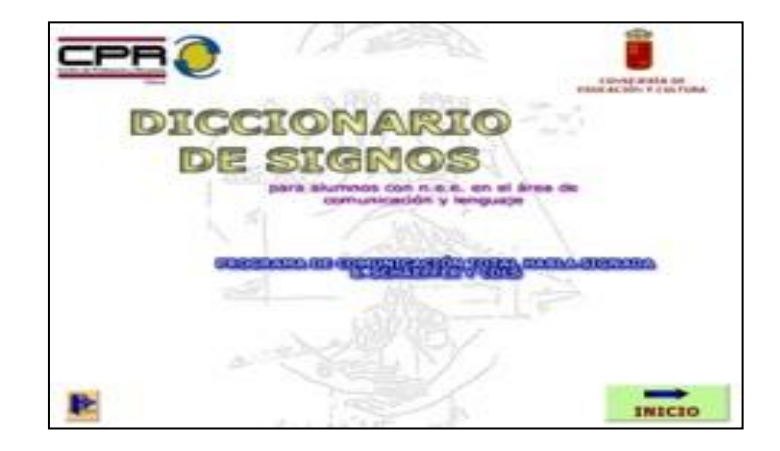

## *Proyecto Fressa*

Autor: Jordi Lagares

Página web: <http://www.xtec.es/jlagares>

El Proyecto FRESSA es un conjunto de programas informáticos cuyo objetivo es ayudar a personas discapacitadas.

En la página de Jordi Lagares podemos encontrar software específico para poder utilizar el ordenador. Pensado inicialmente en personas con discapacidad motórica, dicho software se puede utilizar con otras finalidades. De todos los programas destacamos los siguientes:

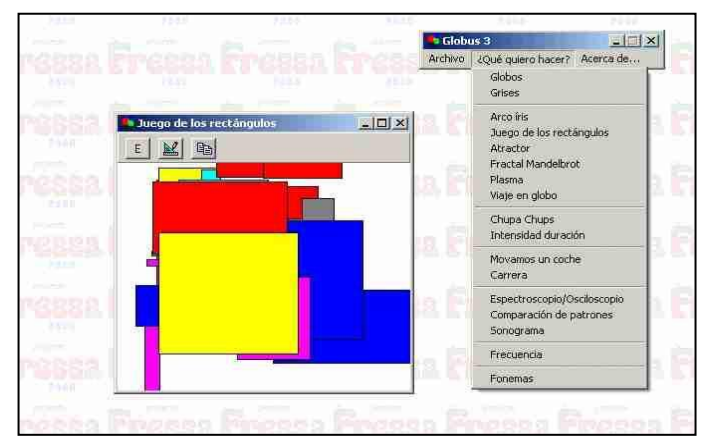

**Globus 3:** Permite visualizar una representación gráfica de los signos suprasegmentales de la voz en la pantalla, pudiendo para trabajar la intensidad y duración del sonido y reconocimiento de fonemas así como ejercitarse para ajustar la voz.

**Plaphoons:** Permite elaborar tableros o plafones con símbolos de SPC u otras imágenes con la finalidad de ser utilizados como comunicadores. Es una herramienta de gran utilidad para acceder a la lecto-escritura.

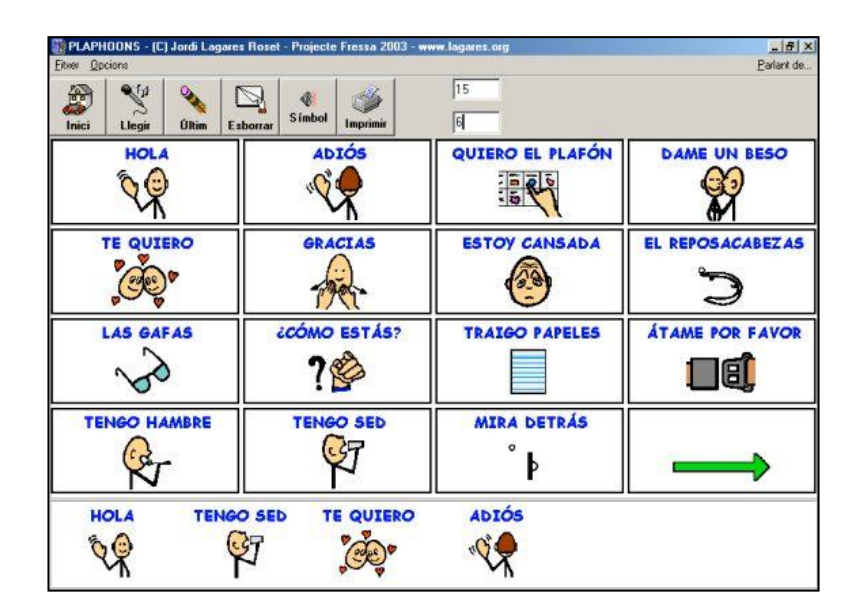

## *Boadmaker*

Autores: Mayer & Johnson.

Página web[:http://www.bj-adaptaciones.com/](http://www.bj-adaptaciones.com/)

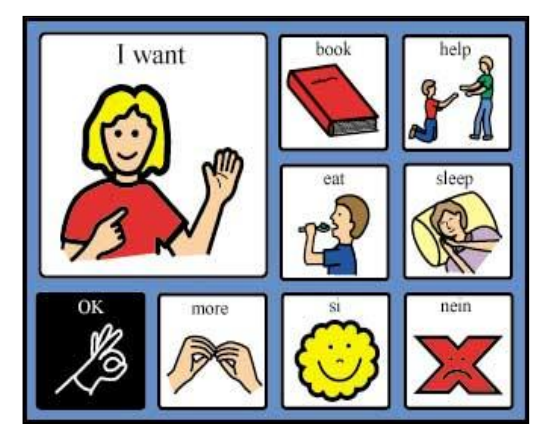

Es una herramienta para la comunicación y educación que dispone de más de 3.000 símbolos. Está diseñada para aumentar y mejorar el lenguaje y los procesos de aprendizaje. Esta base de datos gráfica es una herramienta idónea que incluye más de 100 plantillas para crear listados, hojas de trabajo, juegos a medida, actividades, etc.

Este software, que permite editar tableros de comunicación, dispone de una biblioteca de símbolos SPC, de gran utilidad para elaborar materiales para el alumnado con discapacidad motora y escolares que presenten trastornos asociados a la comunicación, el lenguaje y los aprendizajes en general.

## *ARASAAC*

Autores: Los pictogramas de este catálogo han sido elaborados por el diseñador Sergio Palao, en un proyecto en el que colaboran CATEDU, el CPEE Alborada de Zaragoza y ha contado con la financiación del Departamento de Ciencia, Tecnología y Universidad del Gobierno de Aragón en el marco del programa [Actuación 23,](http://www.terueldigital.es/index.php/mod.pags/mem.detalle/index.php/relcategoria.5/idpag.11/idmenu.10/nivel.2/index.php/mod.pags/mem.detalle/relcategoria.1011/idpag.34/v_mod.pags/v_mem.listado/regini.20/chk.ac835d4f3ae181a3cca2710785b29129.html)  [proyectos educativos en el aula,](http://www.terueldigital.es/index.php/mod.pags/mem.detalle/index.php/relcategoria.5/idpag.11/idmenu.10/nivel.2/index.php/mod.pags/mem.detalle/relcategoria.1011/idpag.34/v_mod.pags/v_mem.listado/regini.20/chk.ac835d4f3ae181a3cca2710785b29129.html) de Teruel Digital.

## Página web: <http://www.catedu.es/arsaac/>

El Portal Aragonés de la Comunicación Aumentativa y Alternativa (ARASAAC) surge con la idea de reunir, en un único espacio un conjunto de materiales tales como software, imágenes y pictogramas que facilitan la comunicación de los alumnos con necesidades educativas espaciales. Al mismo tiempo, pretende ser útil para todo el profesorado ofreciendo una serie de herramientas que ayudan en la elaboración de materiales. Este software se presenta con carácter libre.

## *Comunicate In Print*

Autores: Borja y Javier Romero. B&J Adaptaciones

Página web:<http://www.bj-adaptaciones.com/>

Es una herramienta que utiliza símbolos, voz y actividades para potenciar la comunicación, la lecto-escritura y el acceso al currículo y a la información.

Se trata de un programa de autoedición, basado en símbolos, que ofrece gran flexibilidad y versatilidad para crear materiales impresos, tales como tableros de comunicación, hojas de actividades, horarios y cuentos, entre muchos otros.

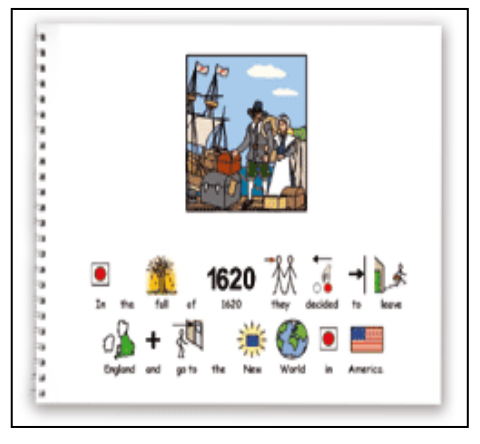

El programa ofrece más de 7,000 símbolos Widgit Rebus en color y en blanco y negro, además de una galería de imágenes de todo tipo, incluyendo fotos, fondos, paisajes, etc. También existe la posibilidad de añadir imágenes propias, ya sean de la cámara digital, de Internet o escaneadas, de la manera más sencilla. Este programa sirve de apoyo a aquellos alumnos que se están iniciando en la lectoescritura y/o para aquellos con dificultades de aprendizaje, para el acceso al currículo y a la información.

## *Proyecto Comunica*

Autor: Grupo de Tecnologías de la Comunicación - CPEE Alborada. (Zaragoza).

Página web:<http://www.vocaliza.es/>

Herramienta logopédica asistida por ordenador, que está disponible para su descarga libre en esta página web. Surge a partir de la colaboración del Grupo de Tecnologías de las Comunicaciones (GTC) del Instituto en Investigación en Ingeniería de Aragón (I3A) con los profesionales de ayudas técnicas del Colegio Público de Educación Especial "Alborada" para poner al servicio de la comunidad la investigación en Tecnologías del Habla.

Dentro de este proyecto se han desarrollado los siguientes programas:

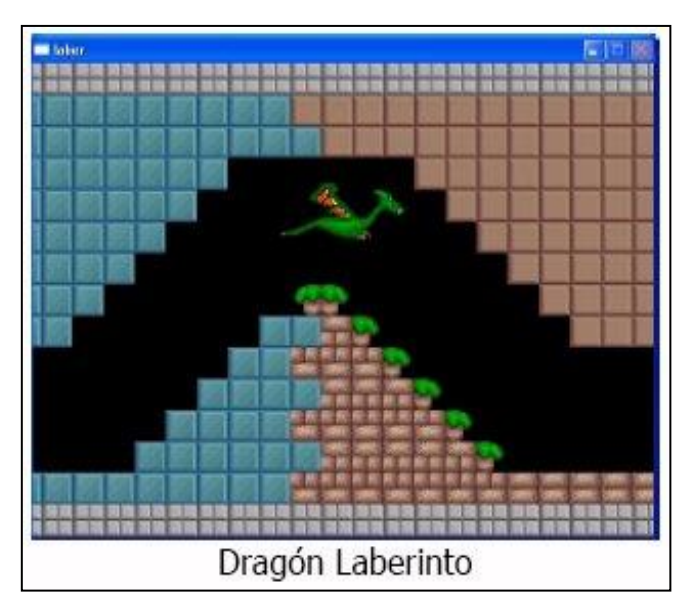

**Prelingua:** Consiste en un conjunto de aplicaciones para el desarrollo de las habilidades básicas previas a la comunicación que abordan los requisitos previos al lenguaje oral: presencia / ausencia de sonido, control de la intensidad, modulación del tono y vocalización mediante actividades muy atractivas para el alumno y con respuestas de tipo causa-efecto.

Programa para estimular las primeras emisiones.

**Vocaliza:** Esta herramienta presenta la posibilidad de trabajar con diferentes usuarios los niveles fonológico, semántico y sintáctico del lenguaje.

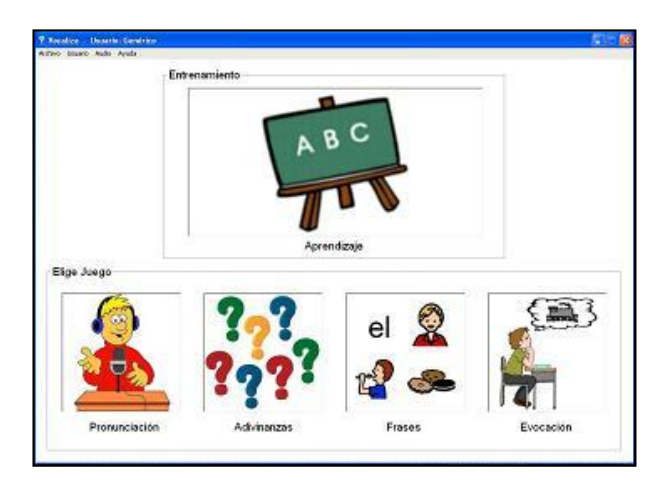

## *Material didáctico de apoyo a la Comunicación basado en el SPC*

Autores: CPEE "Joan Miró". (Madrid)

Página web:<http://www.educa.madrid.org/web/cpee.joanmiro.madrid/SPC/index.html>

Página web del portal educativo de la Comunidad de Madrid para la creación, vía web, de agendas y tableros de comunicación:

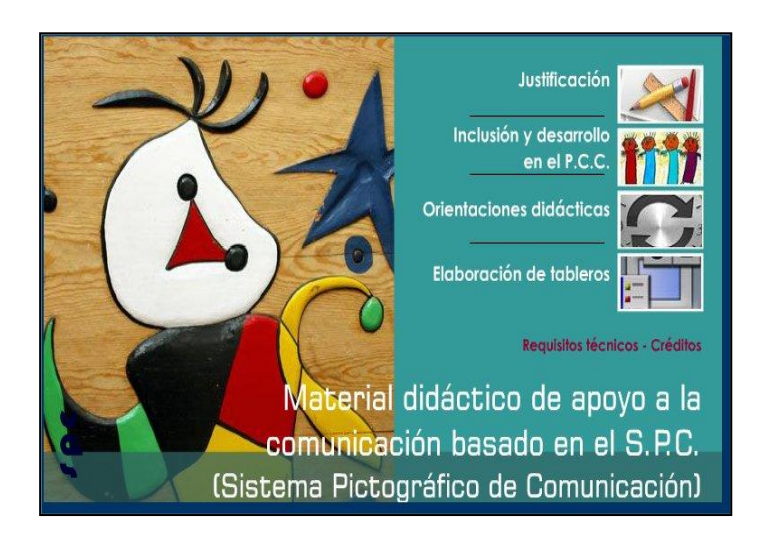

## *Visual Timetable*

Autores: Asociación Síndrome de Down – Technology Ltd. Reino Unido, 2007.

Página web:

#### [http://www.helpkidzlearn.com/parents/interactive\\_visual\\_timetable/downloads/install.exe](http://www.helpkidzlearn.com/parents/interactive_visual_timetable/downloads/install.exe)

Software que permite la creación de agendas combinando imagen y texto con una variedad de formatos.

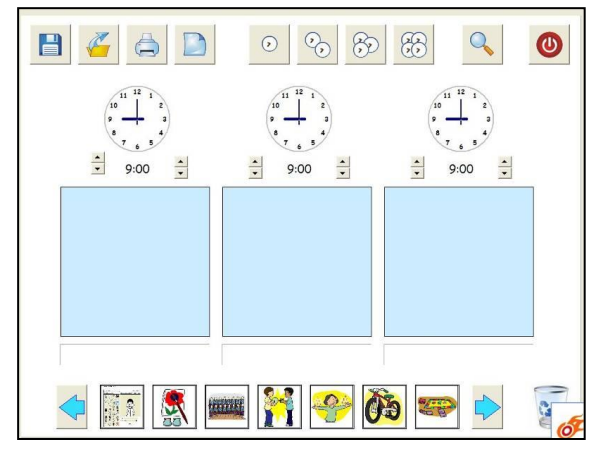

El material elaborado presenta actividades secuenciadas que facilitan la anticipación de las mismas ayudando a autorregular el comportamiento.

Se pueden utilizar los pictogramas que incluye o incorporar imágenes personales.

El calendario visual interactivo es un recurso gratuito, que se usa con Windows.

## *Proyecto TICO*

Autores: Pablo Muñoz y Antonio Rodríguez. Universidad de Zaragoza, 2007.

Página web:<http://centros6.pntic.mec.es/cpee.alborada/cps/tico/index.html>

El objetivo inicial de este proyecto fue el diseño y desarrollo de una herramienta software para la creación de tableros de la comunicación facilitando la interacción con el entorno a personas con graves trastornos en la expresión oral, aumentando así su nivel de autonomía y las posibilidades de interacción con el medio.

Además, la aplicación está dotada de una función de barrido, pudiendo ser utilizada con otros dispositivos físicos distintos al ratón y que permite su accesibilidad a personas con discapacidad motora.

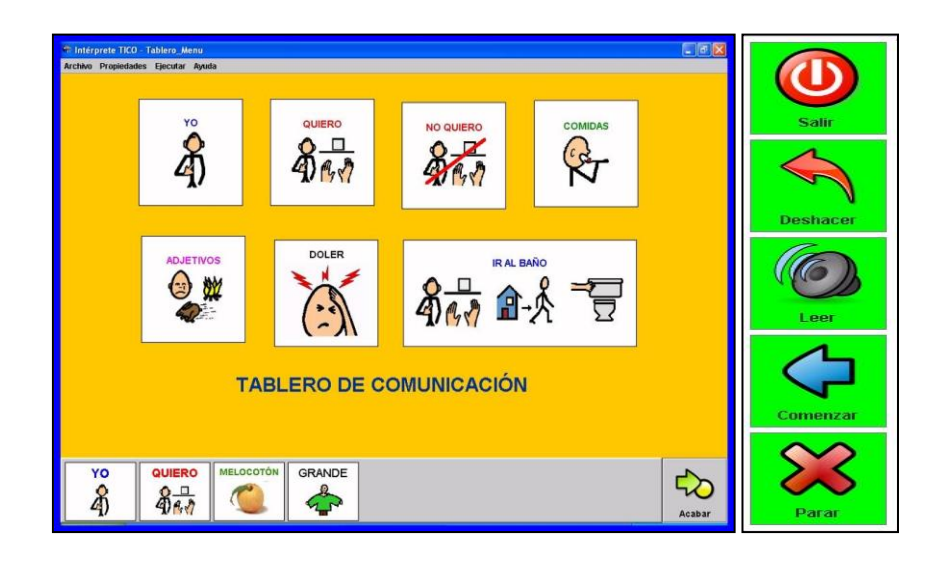

## **HABILIDADES DE REPRESENTACIÓN**

## *Minisebran*

Autores: Marianne Wartoft

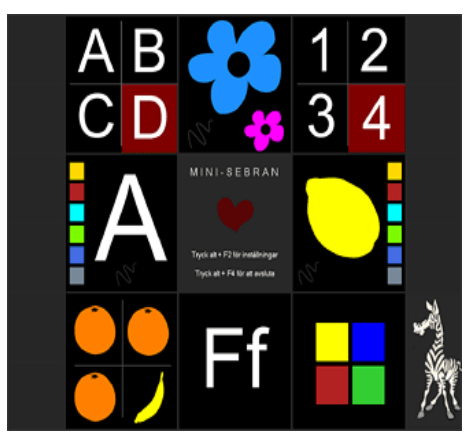

Página web:

[http://www.wartoft.nu/software/minisebran/spanish.](http://www.wartoft.nu/software/minisebran/spanish.aspx) [aspx](http://www.wartoft.nu/software/minisebran/spanish.aspx)

Es un programa gratuito con juegos educativos para niños de entre 2 a 6 años. Incluye ocho actividades diversas, entre las que propone ejercicios con siluetas, juegos sencillos para familiarizarse con los colores, los números y las letras.

El programa contribuye al reconocimiento, aprendizaje y utilización del teclado, así como al

adiestramiento del manejo del ratón.

El programa Minisebran, necesita el sistema operativo Windows 2000 o Windows XP. Además precisa que Microsofts.NET Framework este instalado en su ordenador.

## **Sebrans ABC**

Autores: Marianne Wartoft

Página web:<http://www.wartoft.nu/software/sebran/>

Es un programa gratuito que cuenta con doce juegos para que los más pequeños de

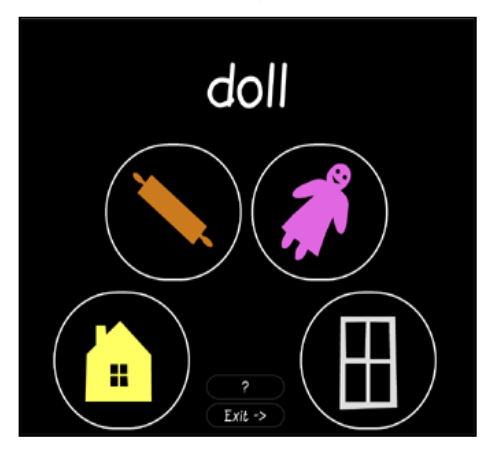

la casa, de 4 a 9 años, se diviertan mientras aprenden. Incluye juegos muy variados entretenidos; juegos de memoria, de palabras, de matemáticas, de abecedario.

Todo el programa se encuentra en español y todos sus elementos están muy cuidados, las palabras, los juegos, el tamaño y la claridad de los gráficos, etc.

Para utilizar Sebrans ABC se necesita: Sistema operativo: Win98/98SE/Me/2000/XP

## *Proyecto Aprender*

Autores: MEC y Comunidades Autónomas. (Convenio Internet en el aula).

Página web<http://ares.cnice.mec.es/nnee/index.html>

Su enfoque es muy dinámico e interactivo, pero es preciso seleccionar y adaptar los contenidos a las necesidades del alumno prestando diferentes ayudas. Dispone de imágenes sencillas que hacen referencia a contenidos básicos del currículo relacionados con las actividades de la vida diaria (alimentación, vestido, transportes…)

Contiene dos bloques para organizar los aprendizajes según centros de interés: aprender a Hacer y aprender a Ser.

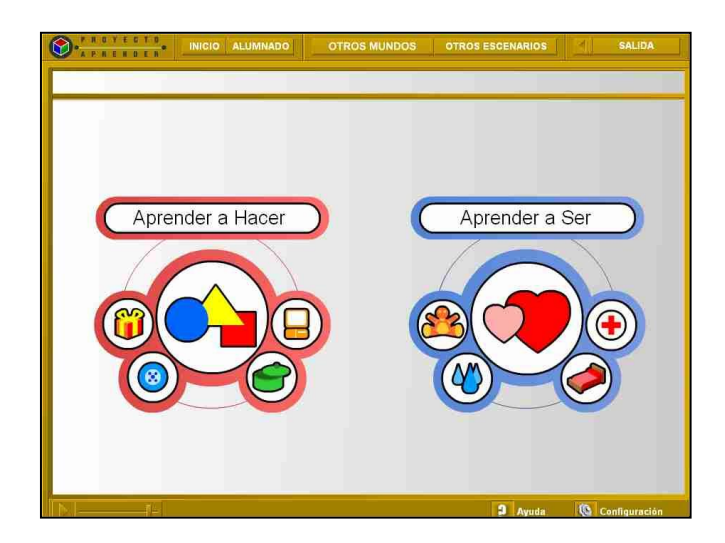

#### *Leo lo que veo*

Autoras: [Mercedes Senac y Esther Pazos](http://www.leoloqueveo.org/)

Página web: <http://www.leoloqueveo.org/>

El objetivo de esta web-diccionario educativa es facilitar el aprendizaje del vocabulario y la iniciación de la comprensión lectora. Contiene vocabulario en imágenes reales, fotografías, y esquemas y diversas actividades para trabajar la discriminación auditiva y la lectoescritura.

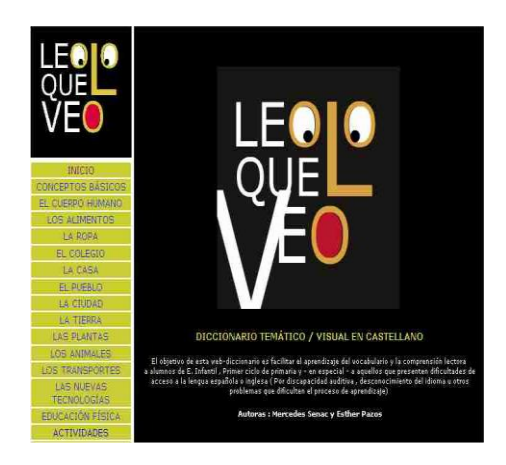

## *El teclado de los bebés*

Autores/ Distribuidora: Baby berchet media.

Página web[:Http://www.berchetmedia.com](http://www.berchetmedia.com/)

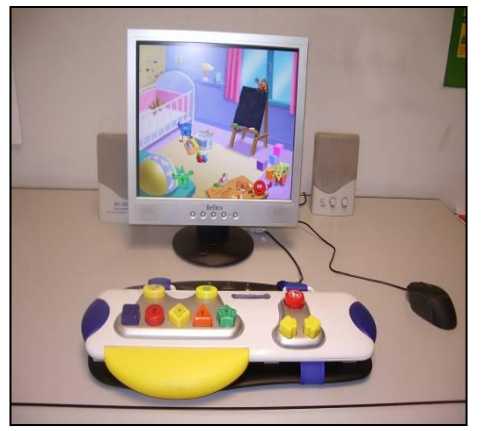

Consta de un teclado (carcasa) que se superpone al teclado del ordenador; con grandes teclas de colores; incluye tres CD-ROM con 15 de juegos evolutivos repartidos en tres niveles.

El primer nivel trabaja formas y colores, el segundo animales y objetos familiares y en el tercer nivel se presentan actividades más elaboradas, pudiéndose iniciar en el uso del ratón como complemento del teclado.

 Carcasa adaptada y software educativo. CEIP Alfonso X El Sabio. SAN ADRIAN

## **ACCESO AL ORDENADOR**

## *CD-ROM 5*

Autores: Unidad de Nuevas Tecnologías CREENA.

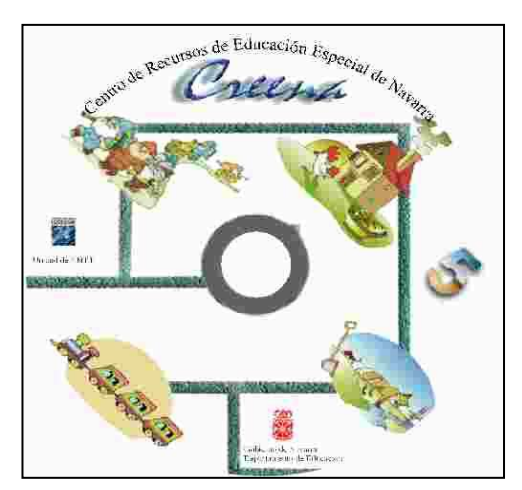

Página Web:

[http://www.pnte.cfnavarra.es/creena/010tecnologi](http://www.pnte.cfnavarra.es/creena/010tecnologias/programasCreena.htm) [as/programasCreena.htm](http://www.pnte.cfnavarra.es/creena/010tecnologias/programasCreena.htm)

La Unidad de Nuevas Tecnologías del Centro de Recursos de Educación Especial de Navarra ha recopilado en este CD una serie de programas con juegos muy sencillos para iniciar en los alumnos el manejo del ratón.

Con ellos se trabaja la relación causa-efecto, el

desarrollo de la observación y la atención, el establecimiento de diferentes asociaciones (imagen/sonido, imagen de un objeto y su funcionamiento, imagen/color…) y la adquisición de vocabulario y conceptos básicos.

## **Otras direcciones web para trabajar habilidades de acceso al ordenador**

Boohbah Zone:

<http://www.boohbah.com/zone.html>

Poisson Rouge:

<http://www.poissonrouge.com/>

Aplicaciones Flash :

[http://www.educa.madrid.org/binary/374/files714/recursos/02052/docs/cargad](http://www.educa.madrid.org/binary/374/files714/recursos/02052/docs/cargador.swf) [or.swf](http://www.educa.madrid.org/binary/374/files714/recursos/02052/docs/cargador.swf)

[http://www.educa.madrid.org/binary/374/files714/recursos/02054/docs/cargad](http://www.educa.madrid.org/binary/374/files714/recursos/02054/docs/cargador.swf) [or.swf](http://www.educa.madrid.org/binary/374/files714/recursos/02054/docs/cargador.swf)

[http://www.educa.madrid.org/binary/374/files714/recursos/02063/docs/cargad](http://www.educa.madrid.org/binary/374/files714/recursos/02063/docs/cargador.swf) [or.swf](http://www.educa.madrid.org/binary/374/files714/recursos/02063/docs/cargador.swf)

Vedoque, mueve la mano:

<http://www.vedoque.com/juegos/muevelamano.html>

El mundo de Fantasmín:

<http://ares.cnice.mec.es/infantil/>

Juegos infantiles Sésamo: Dibujos escondidos:

<http://www.sesamo.com/hidden/index-es.html>

Encuentra al Tubbie:

[http://www.bbc.co.uk/cbeebies/teletubbies/funandgames/hideandseek/full.sht](http://www.bbc.co.uk/cbeebies/teletubbies/funandgames/hideandseek/full.shtml) [ml](http://www.bbc.co.uk/cbeebies/teletubbies/funandgames/hideandseek/full.shtml)

Limpia dibujos:

[http://fantastic.infantil.programas.googlepages.com/Setup-](http://fantastic.infantil.programas.googlepages.com/Setup-LimpiaDibujos32.exe)

LimpiaDibujos32.exe

Explota globos:

[http://fantastic.infantil.programas.googlepages.com/Setup-](http://fantastic.infantil.programas.googlepages.com/Setup-ExplotaGlobos2.5.exe)[ExplotaGlobos2.5.exe](http://fantastic.infantil.programas.googlepages.com/Setup-ExplotaGlobos2.5.exe)

PysyCache:

[http://download.tuxfamily.org/py4childs/pysycache/v3.1/pysycache-setup-](http://download.tuxfamily.org/py4childs/pysycache/v3.1/pysycache-setup-3.1b.exe)[3.1b.exe](http://download.tuxfamily.org/py4childs/pysycache/v3.1/pysycache-setup-3.1b.exe)

Primer contacto con el ratón:

[http://fantastic.infantil.programas.googlepages.com/setup-](http://fantastic.infantil.programas.googlepages.com/setup-PrimerContactoRaton.exe)[PrimerContactoRaton.exe](http://fantastic.infantil.programas.googlepages.com/setup-PrimerContactoRaton.exe)

## **JUEGOS DE CAUSA – EFECTO**

Las actividades de causa - efecto son un objetivo fundamental en las situaciones de enseñanza/aprendizaje con el alumnado con pluridiscapacidad ya que refuerzan el interés por el entorno y las actitudes de exploración.

Tradicionalmente, el acceso al ordenador se realiza a través del teclado y del ratón; pero, en la actualidad, la aparición de nuevos dispositivos (videoconsolas, webcam, dancepad etc) va a cambiar la manera de interacción del alumno con esta herramienta.

Estos nuevos periféricos permiten la sobre interpretación de las señales y la amplificación de las consecuencias del acto realizado por el alumno (pulsación, movimiento etc.) Por tanto, cuanto mayor sea el número de periféricos y de software que se utilice se abrirán más posibilidades para trabajar la intencionalidad y activar más canales sensoriales.

En este ámbito destacan las investigaciones y aplicaciones desarrolladas por Joaquín Fonoll y colaboradores (2008) del Departamento de Educación de la Generalitat Catalana.

La webcam es una minicámara que permite al alumno trabajar sin contacto físico con el ordenador. Existen varios juegos que emplean este periférico:

*Camgoo:* <http://www.camgoo.com/content/es/home.php> Contiene 6 juegos: Isla del Tesoro, Magia de Hada, Rey de los Cabezazos, Box a Bot, Beat Master y Cam Kong, así como adicionalmente una Webcam Philips multiuso

**OvoGame:** <http://www.ovogame.com/> en los que el jugador se "introduce" en la pantalla.

**Simuove:** [http:www.xtec.cat/dnee/udc/](http://www.xtec.cat/dnee/udc/) . Simuove es un conjunto de actividades de causa - efecto que funcionan con la webcam y que utiliza el cuerpo como pulsador con lo que estimula el control de la motricidad.

**Webcolortoy:** [http://www.xtec.cat/dnee/udc/WebColorToy-0.1.exe.](http://www.xtec.cat/dnee/udc/WebColorToy-0.1.exe) Juego configurable que permite coger objetos estàtics o en movimiento de la pantalla

**DanceMusic**: <http://www.xtec.cat/dnee/udc/dancemusic2.exe> . juego musical para ordenador que combina un generador midi con diferentes modos de acceso (ratón, pulsador, webcam)

*Toca Toca*: [http://www.xtec.es/%7Ejfonoll/tocatoca/index.htm.](http://www.xtec.es/~jfonoll/tocatoca/index.htm) Es un programa para crear ejercicios de causa- efecto. En su forma más simple los ejercicios de TocaToca muestran imágenes, sonidos o animaciones en respuesta a cualquier acción del usuario. Puede realizar acciones con el teclado, ratón., Joystick, sonido o webcam.

**Camspace:** [http://www.camspace.com/.](http://www.camspace.com/)Software que permite, mediante una webcam, utilizar cualquier objeto para interactuar con juegos de ordenador.

**El DancePad** es otro dispositivo que el alumno maneja con los pies. Es una alfombra dividida en nueve secciones que funcionan como pulsadores programables.

Además se incluye:

#### **Software para el profesor que le permita crear aplicaciones multimedia adaptadas.**

Existen varias aplicaciones de software que proporcionan al profesor las herramientas adecuadas para la creación de actividades adaptadas al entorno de sus alumnos. Permiten crear actividades con elementos cercanos al entorno del alumno como fotografías de sus familiares, profesores, cuidadores, juguetes, comidas, rutinas educativas o familiares etc... Además son aplicaciones que facilitan la accesibilidad ya que en algunos casos proporcionan barrido sobre los items de la actividad para que el alumno pueda interactuar con una sola tecla o a través de conmutadores u otros elementos de acceso.

- **CLIC:** <http://clic.xtec.net/es/index.htm>

- **JCLIC**:<http://clic.xtec.net/es/jclic/index.htm>

- **Microsoft Office**: Power Point. Software del paquete ofimático de Microsoft. Es comercial y requiere licencia.

- **Open Office Impress**: [http://es.openoffice.org](http://es.openoffice.org/) /. Similar a Power Point y con las mismas prestaciones, pero software libre y gratuito.

- **Ardora**: [http://webardora.net/index\\_cas.htm.](http://webardora.net/index_cas.htm) Software gratuito para creación de actividades en formato html.

- **Edilim**: [http://www.educalim.com/cinicio.htm.](http://www.educalim.com/cinicio.htm) Software gratuito para crear actividades en formato flash.

## **7. BIBLIOGRAFIA**

## **7.1. Bibliografía general**

- ALIDES (Coord.) *Pregúntame sobre accesibilidad y ayudas técnicas.* Madrid: IMSERSO, 2005. <http://www.alides.net/publicaciones.html>
- Blanksby, D.C. *Evaluación visual y programación: Manual VAP- CAP*. Victoria: Royal Institute for the Blind Education Center, 1993,

Boutin, A.M. *La persona con pluridiscapacidad: necesidades e intervención.* Barcelona: Fundació Nexe, 2006.

- Equipo Específico de Motóricos. CREENA. *Necesidades educativas Especiales: alumnado con discapacidad motórica.* Pamplona: Gobierno de Navarra, 2000. <http://www.pnte.cfnavarra.es/creena/>
- Equipo Específico de Psíquicos. CREENA. *Alumnado con grave discapacidad psíquica en Educación Infantil y Primaria.* Pamplona: Gobierno de Navarra, 2001. <http://www.pnte.cfnavarra.es/creena/>
- FEAPS (Coord.)) *Manual de Buena Práctica de Educación*. Madrid: FEAPS, 2001. [http://www.feaps.org/confederacion/calidad\\_bbpp.htm](http://www.feaps.org/confederacion/calidad_bbpp.htm)
- Fröhlich, A. *La stimulacion basale*. Lucerna: SZH/SPC, 1993.
- Longhorn, F. *Programa sensorial para niños con necesidades especiales. Una aproximación práctica a la Planificación Curricular*. Madrid: Ministerio de Asuntos Sociales. Instituto Nacional de Servicios Sociales, 1991.
- Lucerga, R. *Palmo a palmo. La motricidad fina y la conducta adaptativa a los objetos en los niños ciegos*. Madrid: ONCE, 1993. <http://www.once.es/serviciosSociales/index.cfm>
- Marchamalo, S. "Adaptación de materiales en los primeros cursos escolares". En el *Curso Adaptación de materiales con discapacidad visual.* Madrid: ONCE, Julio 2008.
- Martín, P. (Coord.). *Accesibilidad para personas con ceguera y deficiencia visual.* Madrid: ONCE, 2003. <http://www.once.es/serviciosSociales/index.cfm>
- MEC. *Orientaciones para la adaptación del currículo en los centros de educación especial. Tomo I: El proyecto curricular. Tomo II: Un modelo de adaptación del currículo oficial.* Madrid: MEC, 1995.
- Nexe Fundació (Coord.). *La persona con pluridiscapacidad: necesidades e intervención*. Barcelona: Cargraphics, 2006.
- Pérez, C. "El concepto de estimulación basal en educación". En *I Congreso Nacional de Educación y Personas con Discapacidad*, Pamplona: Gobierno de Navarra, pp.221-236, 2003. <http://www.pnte.cfnavarra.es/creena/>
- Pérez, M.I. y Lorenzo, M.J. *IDAT. Inventario de Desarrollo Atención Temprana* Salamanca: AMARÚ, 2001.
- Pichot P. (Coord.). *DSM IV: Manual diagnóstico estadístico de los trastornos mentales*. Barcelona: Masson, 1999.
- Sainz, A. *El proyecto curricular en los centros de Educación Especial*. Vitoria-Gasteiz: Servicio de publicaciones del Gobierno Vasco,1998.
- Tamarit, J. y otros: "Programa entornos: aplicación informática para la gestión del currículo". En *La esperanza no es un sueño*. *Actas del V Congreso Internacional de Autismo Europa* (tomo II). Madrid: Escuela Libre editorial,1998.
- Verdugo, M.A. y Jenaro, C. (Traduc). *Retraso Mental. Definición, clasificación y sistemas de apoyo.* Madrid: Alianza Editorial, 2004.
- Zaldivar, F. **"**Diseño y elaboración de un sistema de evaluación curricular y criterial del comportamiento adaptativo en personas plurideficientes"*. Integración. Revista sobre ceguera y deficiencia visual,* 16, pp. 5-16,1994.
- Zaldivar, F., Rubio, V. y Márquez, Mª O. *Sistema de evaluación para personas plurideficientes (Manual de instrucciones y Dossier de evaluación del sujeto).* Madrid: CEPE, 1995.

## **7.2. Bibliografía específica**

#### **Taller de percepción sensorial**

ASPAHIDEV (Traduc.). *Guía para educadores y padres de niños ciegos con otras deficiencias.* Málaga: G. SORIMA, 1981. <http://sapiens.ya.com/eninteredvisual>.

> Se trata de un documento guía para desarrollar programas para niños ciegos y con otros handicaps. Sugiere estrategias y actividades para trabajar, basadas en la experiencia práctica de quienes han trabajado con estos niños.

Biguet, M.N. *Descubrir las cosas por el tacto. Para niñas y niños de 2 y 3 años.* Madrid: Narcea, S.A., 1998.

> Este libro resalta la importancia del tacto para tomar conciencia de las partes del cuerpo y del mundo que rodea al niño. Presenta unas Unidades Didácticas con variadas situaciones y numerosas actividades que permiten desarrollar las sensaciones táctiles de los niños.

Crespo, S. y Ferioli, G. (Traduc). *Caja de luz. Guía de actividades: Niveles I,II,III.* Córdoba-Argentina: Internacional Council for Education of the Visually Handicapped, 1998.

 Es un material de estimulación visual para niveles madurativos entre 0 y 6 años. En el primer nivel madurativo trabaja la conciencia, localización y seguimiento de estímulos visuales, la diferenciación de color y tamaño, etc. En los restantes se trabaja la coordinación ojomano, la memoria visual, la clasificación de colores y formas, la memoria visual, las relaciones espaciales, etc.

Leonhardt, M. y Forns, M. *Guía de aplicación de la Escala Leonhardt para niños ciegos de 0 a 2 años.* Madrid: ONCE, 2007. <http://www.once.es/serviciosSociales/index.cfm>

> Se trata de una escala de desarrollo para evaluación de niños ciegos, cubriendo de forma amplia los dos primeros años de desarrollo y es particularmente específica en el análisis de las conductas auditivas y táctiles. Ofrece pautas evolutivas sobre: a) postura – motricidad, b) sentido auditivo, c) interacción – comunicación, d) sentido táctil y motricidad fina, e) desarrollo cognitivo y f) hábitos.

Lucerga,R. y Gastón, E. *En los zapatos de los niños ciegos. Guía de desarrollo de 0 a 3 años*. Madrid: ONCE, 2004. <http://www.once.es/serviciosSociales/index.cfm>

> Es una guía de desarrollo para niños con discapacidad visual grave. Es interesante porque sus objetivos siguen una línea evolutiva de desarrollo en edades tempranas. También aporta orientaciones y sugerencias ordenadas por áreas para la consecución de los objetivos señalados.

Las áreas son:

- comunicación, lenguaje y socialización
- comprensión sensoriomotora y cognición
- manipulación
- motricidad gruesa, esquema corporal y organización espacial
- hábitos y autonomía.

Schiller, P. y Peterson, L. *El rincón del juego (3, 4 y 5 años)*. Barcelona: CEAC, 1999.

> Estos libros proponen actividades y juegos que desarrollan las capacidades básicas de los niños. Partiendo de centros de interés proponen actividades para trabajar, manipular, cantar, favorecer hábitos y valores. Proponen juegos que potencian los aspectos cognitivos, afectivos e imaginativos que el profesor puede seleccionar según el desarrollo evolutivo de su alumnado.

#### **Taller de estimulación motriz**

Comellas, M.J. y Perpinya, A. *Psicomotricidad en la Educación Infantil. Recursos* 

*Pedagógicos* Barcelona: CEAC, 2003.

 Tiene un enfoque globalizador, en el que resalta que la maduración y dominio de los aspectos motrices incidirán en el proceso madurativo global del alumno. Algunas de las actividades a resaltar son las dirigidas a conseguir la tonicidad, el autocontrol y la motricidad manual.

Candel, I. (Dir.). *Programa de Atención Temprana*. Madrid: CEPE, 1997.

 Propone un programa para intervención en el ámbito de la motricidad, siguiendo una progresión evolutiva desde los 0 a los 24 meses. Incluye actividades básicas para la estimulación de reflejos, del control cefálico, del volteo, del equilibrio, etc.

Conde, J.L. *Juegos para el desarrollo de las habilidades motrices en educación infantil*. Málaga: ALJIBE, 2001.

> Se ofrecen propuestas favorecedoras del desarrollo de la motricidad destacando los aspectos de respiración, relajación, lanzamientos y temporalidad. En ocasiones, será necesario plantear adaptaciones adecuadas a las características individuales de los alumnos.

Lázaro, A. *Aulas multisensoriales y de psicomotricidad*. Zaragoza: Mira Editores, 2002.

> Incluye propuestas didácticas de estimulación somática, vestibular y vibratoria dirigidas a alumnos con pluridiscapacidad y necesidades educativas graves y permanentes.

Rius, M.D. *Grafomotricidad: técnicas instrumentales para la maduración grafomotriz*. Madrid: Seco Olea, 1985.

> Aunque está dirigido a escolares de 2º ciclo de infantil permite adaptaciones de las actividades de motricidad fina para escolares con menor habilidad manipulativa. Son tres volúmenes, siendo más idóneo el volumen I.

Russell, J. *Actividades graduadas para niños con dificultades motrices*. Madrid: Akal, 1992.

> Dirigido a niños con dificultades de movimiento. Son actividades relacionadas con: el caminar; el correr; mantenimiento de equilibrio; coordinación visomotora (lanzamiento); saltos; toma de conciencia del propio cuerpo; conceptos direccionales de derecha e izquierda; discriminación visual; reforzamiento de manos y mejora de escritura; y establecimiento de patrones de escritura.

#### **Taller del cuento**

Aldama, C. " Cómo elaborar un kamishibai" . *Mi biblioteca: La revista del mundo bibliotecario,* 15, pp. 48-52, 2008. [http://Kamishibai.wordpress.com](http://kamishibai.wordpress.com/).

> El formato del kamishibai: láminas con dibujos grandes de trazos simples e impactantes que se ven a la vez que se oye un texto sencillo y directo relativo a los dibujos, permite que se origine un ambiente estructurado y de concentración en torno a la historia que se está contando. Los textos son sencillos, claros y directos y las historias con frases cortas y formas verbales simples.

Bryant, S.C. *El arte de contar cuentos*. Barcelona: Biblária, 1995.

 Según la autora contar cuentos es un arte. Desde este enfoque teórico, el cuento como recurso pedagógico será muy diferente según la forma, la intención y la preparación del narrador que se los transmite.

Carril P. "Cuentos vivenciados. Una actividad para niños con plurideficiencia profunda". En *Jornadas de Innovación Educativa Educación Especial e Integración. Valoración y Perspectivas.* Valencia: L'Ullal Edicions, 1999.

> Este artículo propone y desarrolla una justificación pedagógica de los cuentos vivenciados en lo referente al qué, al cómo enseñar y qué evaluar, a la vez que ofrece orientaciones para trabajar aspectos de la estimulación basal y sensorial en las distintas sesiones. Una ejemplificación de un cuento con este enfoque, muy adaptado a las necesidades del alumnado con pluridiscapacidad.

ONCE. *Catálogo de cuentos ilustrados*. Madrid: ONCE, 2004.

<http://www.once.es/serviciosSociales/index.cfm>

 Ofrece una recopilación de fichas explicativas sobre cuentos adaptados para alumnado con discapacidad visual; incluye un amplio repertorio de cuentos adaptados al Braille con ilustraciones en relieve combinando distintas texturas. Se recogen temas de cuentos populares, adivinanzas, de conocimientos, conceptos,… adecuados para los niveles de Educación Infantil y Primaria.

Serrabona, J. "Los cuentos vivenciados: imaginación y movimiento". *Revista Iberoamericana de Psicomotricidad y Técnicas Corporales*, 5, pp 63-76, 2002.

> El punto de partida de este artículo es el interés que muestra el niño hacia las narraciones, comprobándose las ventajas educativas y terapéuticas que tiene el cuento. A partir de esta idea se estructuran las sesiones de cuento vivenciado, donde el movimiento, la imaginación y la identificación, con los personajes del cuento, son elementos fundamentales para desarrollar esta experiencia.

Vallés, L. y Roqueta, C. "Navegando en un cuento". En *Jornadas Nacionales de Sistemas Aumentativos de Comunicación*. Zaragoza: Gobierno de Aragón, 2006.

> Describe la experiencia en el C.P.E.E. "Gloria Fuertes" de Andorra (Teruel) con un grupo de alumnos con un buen nivel de competencia curricular a partir de la creación de un cuento colectivo adaptado al Sistema SPC y que después representaron añadiendo estímulos sensoriales para el alumnado del centro con más discapacidades.

#### **Taller del ordenador**

Alcantud Martín F. y Soto Pérez F.J. (Coords). Tecnologías de ayuda en personas con trastornos de comunicación. Editorial Nau Llibres. Valencia: 2003.

> En este manual se profundiza en el concepto y los diferentes usos de las Tecnologías de Ayuda; así mismo recoge experiencias de profesionales con distintos perfiles que aportan un carácter interdisplidinar a esta área de trabajo.

Fonoll Salvador J. y López Álvarez S. : "De causa efecto a la comunicación con el apoyo de las TIC". Revista Comunicación y Pedagogía, nº 229, 2008.

> Recopilación de distintos instrumentos y programas de ordenador que se emplean por parte de profesionales que atienden a alumnos con discapacidades para trabajar la intencionalidad y recorrer el camino hasta la comunicación.

Martínez Segura, Mª J. y García Sánchez, F. A. : "El ordenador: Un recurso para la estimulación de los sentidos". Departamento de Métodos de Investigación y Diagnóstico en Educación. Facultad de Educación. Universidad de Murcia. <http://www.mipediatra.com/psicopedagogia/profesionales/Tecnoneet3.doc>

> El ordenador puede convertirse en un recurso útil para estimular la vista, el oído y el tacto en el alumnado en general o en aquellos otros que presenten distintos tipos de n.e.e., a través de actividades concretas atendiendo a las necesidades específicas de los alumnos.

Sánchez Montoya, R.: *Ordenador y Discapacidad*. *Guía práctica de apoyo a las personas con necesidades educativas especiales*. Madrid: CEPE, 2002.

> Este libro expone la infinidad de posibilidades que tiene el ordenador como herramienta de trabajo. Es interesante la exposición de diferentes ayudas técnicas: varillas, carcasas, soportes y conmutadores; así como las adaptaciones de teclado, los distintos tipos de ratón y diferentes programas que facilitan el acceso a la lectoescritura.

Equipos específicos de Psíquicos, Motóricos y Visuales